# **Bloom: Big Systems, Small Programs**

Neil Conway UC Berkeley

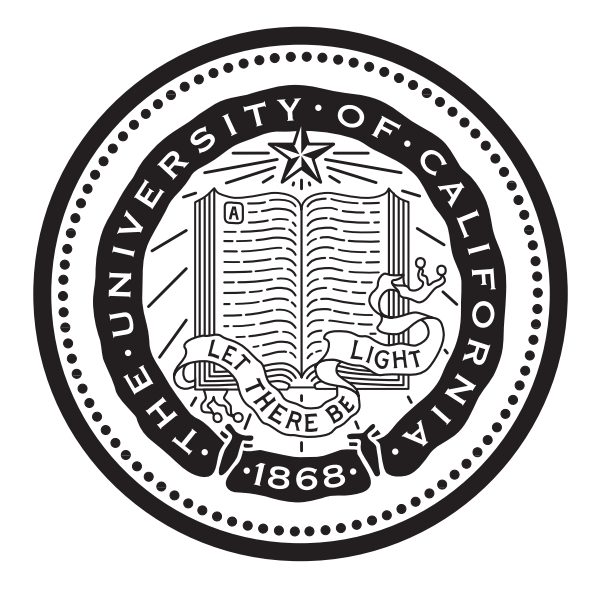

### **Distributed Computing**

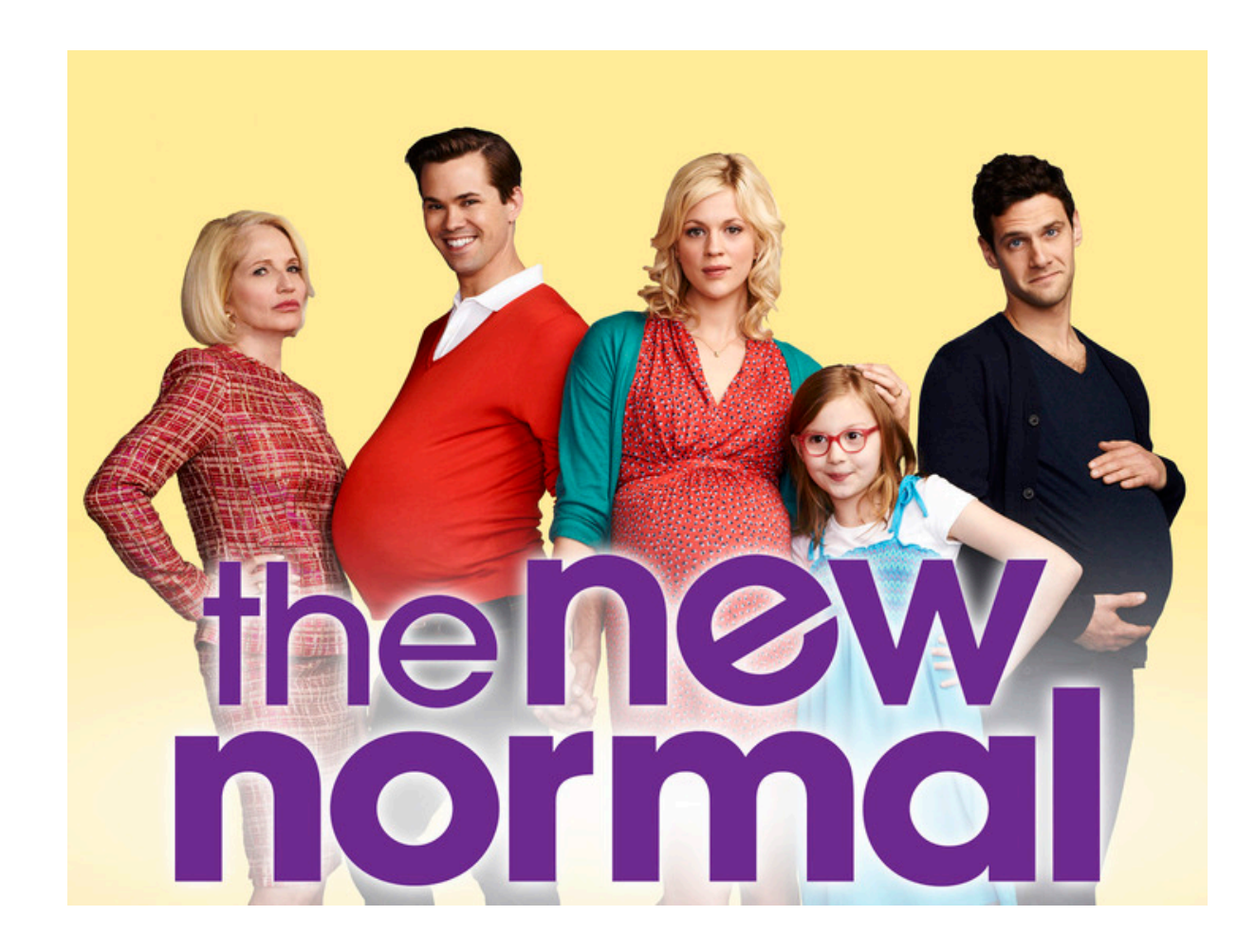

### **Programming Languages**

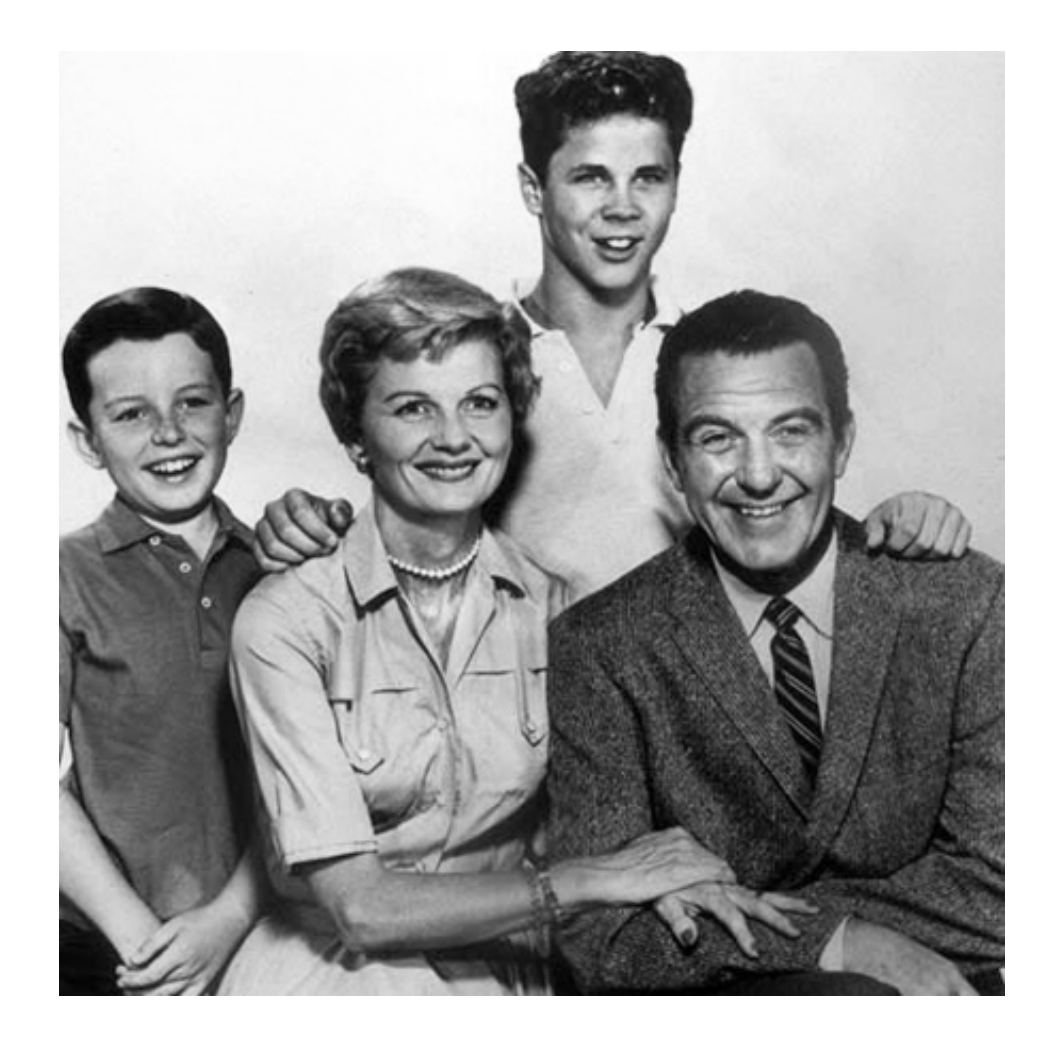

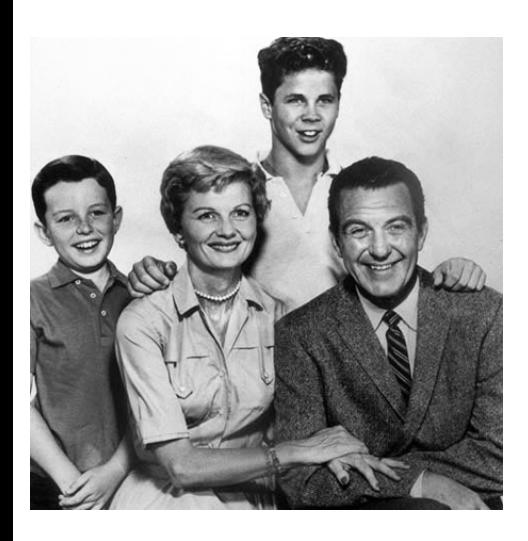

Data prefetching

Register allocation

Loop unrolling

Function inlining

# **Optimization**

Global coordination, waiting Caching, indexing Replication, data locality Partitioning, load balancing

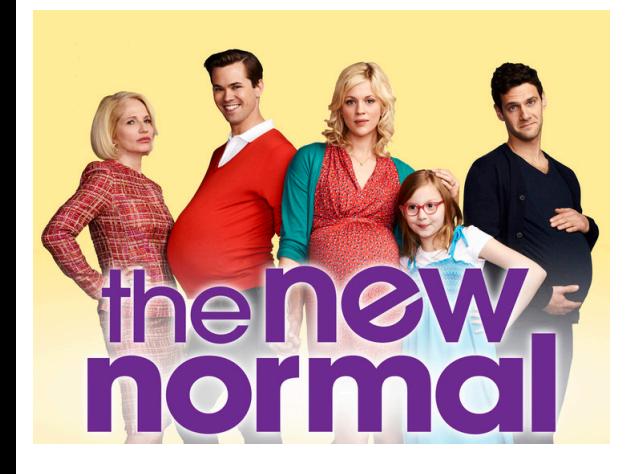

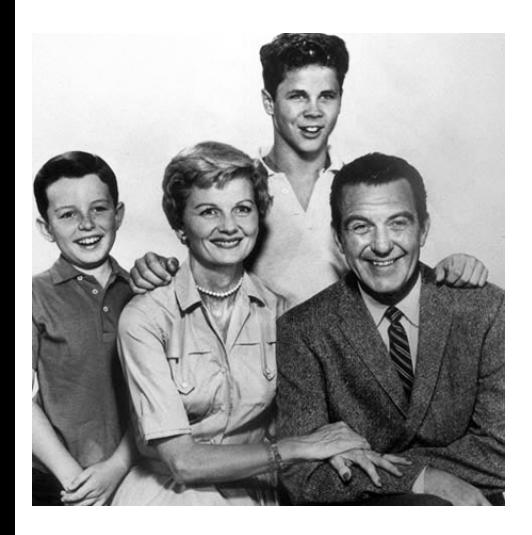

#### Undeclared variables

#### Type mismatches

Sign conversion mistakes

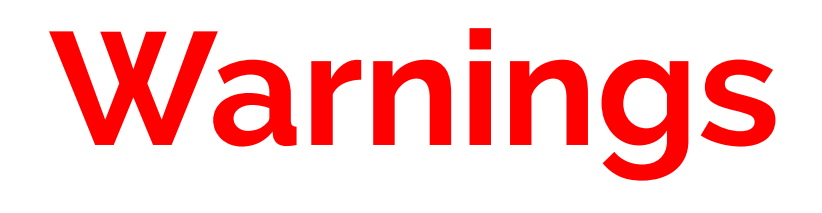

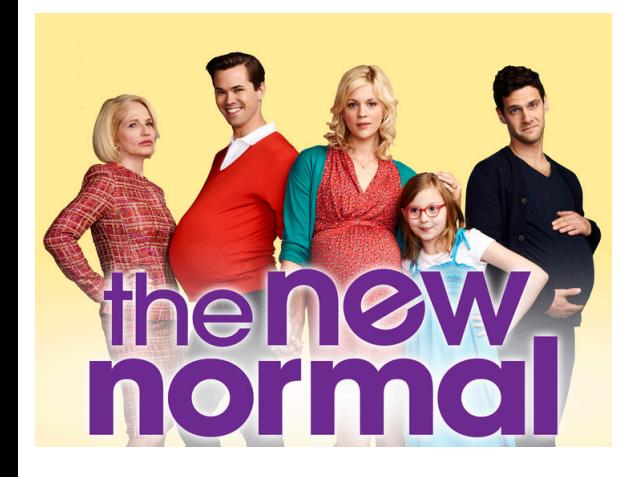

Replica divergence Inconsistent state **Deadlocks** 

Race conditions

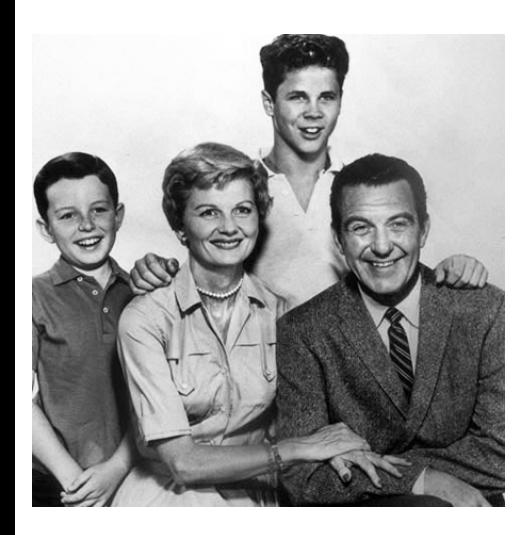

Stack traces

gdb

Log files, printf

# **Debugging**

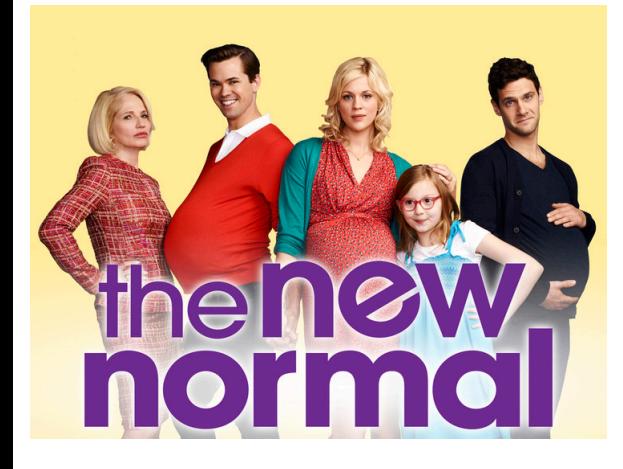

Full stack visualization, analytics

Consistent global snapshots

Provenance analysis

### Developer **productivity** is a **major unsolved problem** in distributed computing.

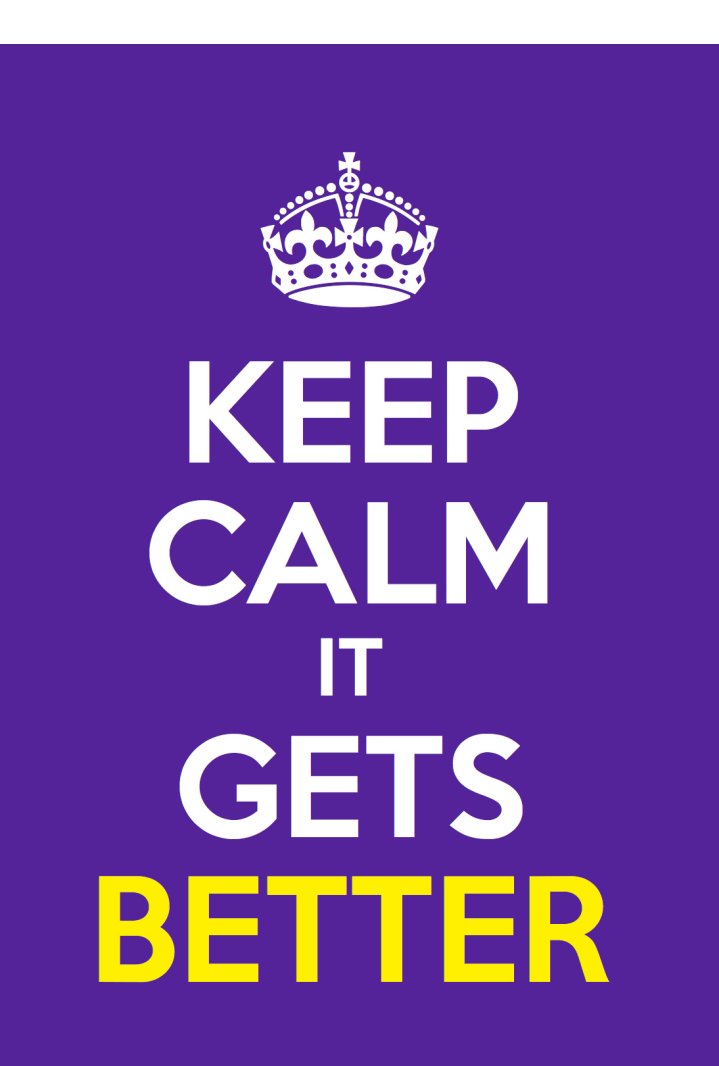

#### We can do better!

… provided we're willing to make changes.

# **Design Principles**

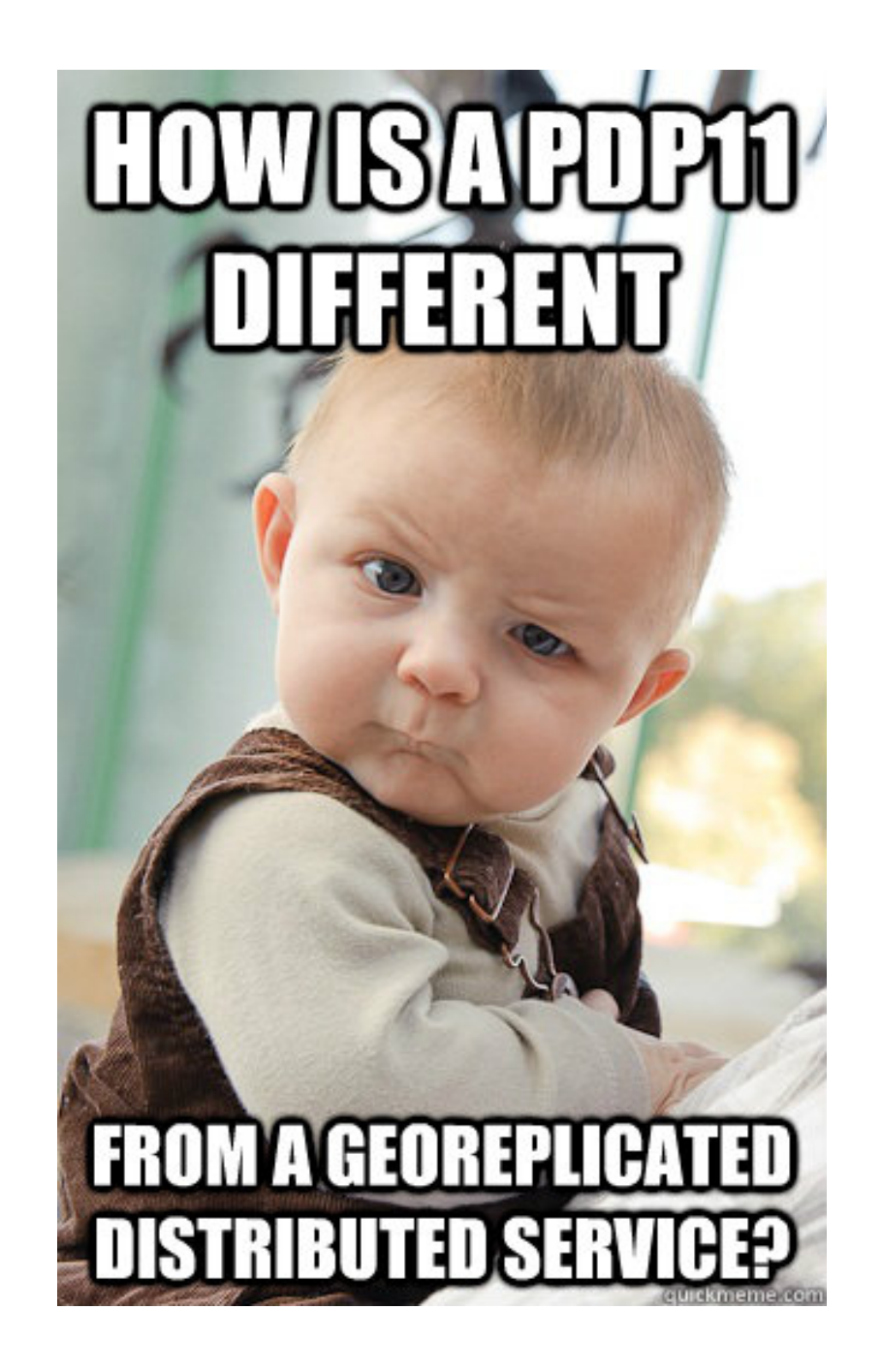

## **Centralized Computing**

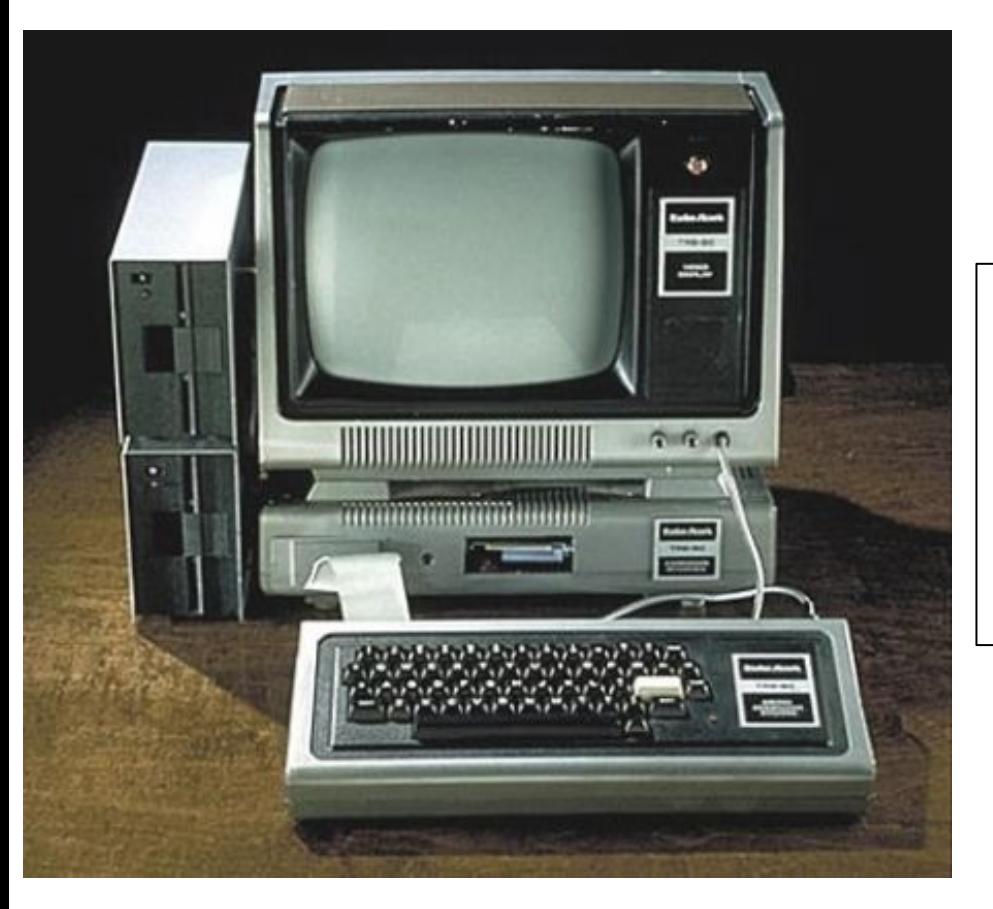

- Predictable latency
- No partial failure
- Single clock
	- **Global event order**

## **Taking Order For Granted**

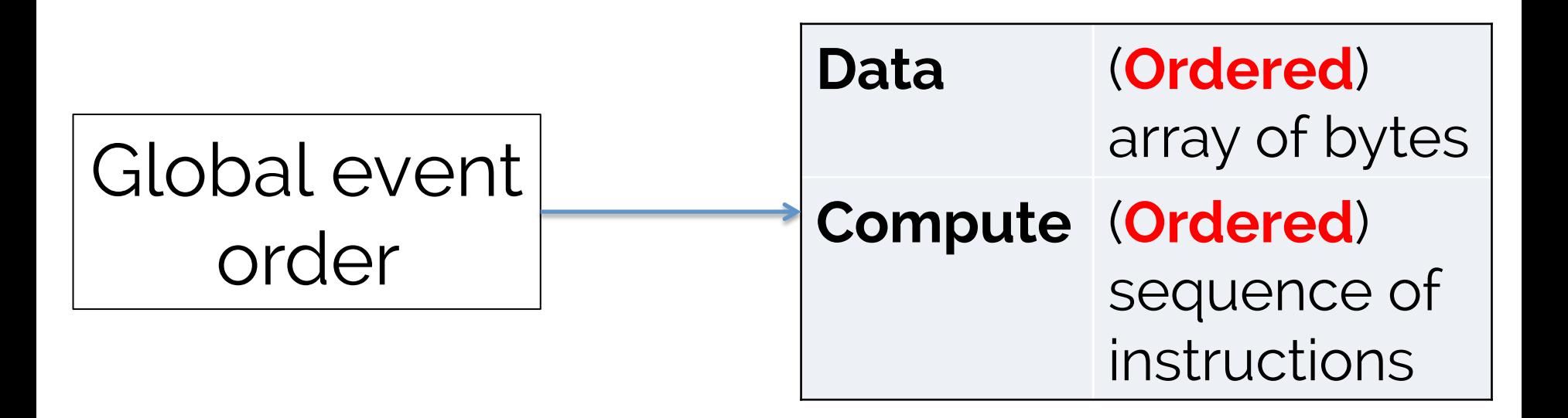

# **Distributed Computing**

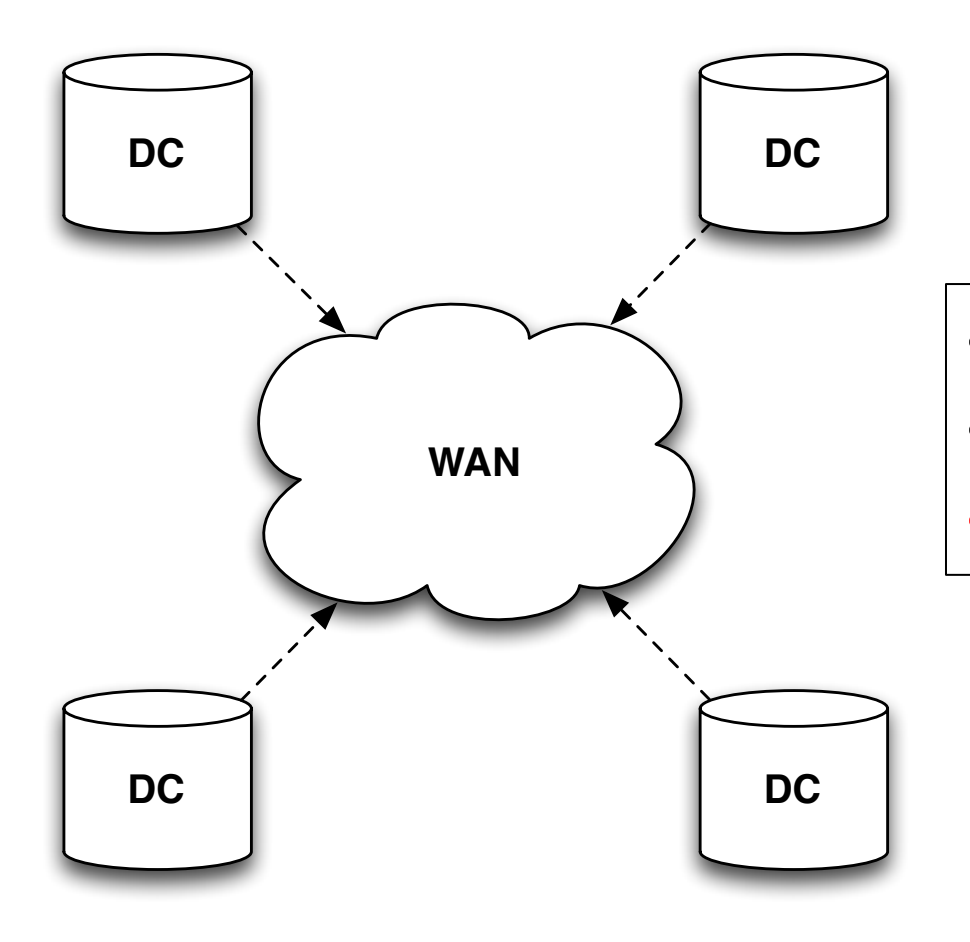

- Unpredictable latency
- Partial failures
- **No global event order**

### **Alternative #1:**  Enforce global event order at all nodes ("Strong Consistency")

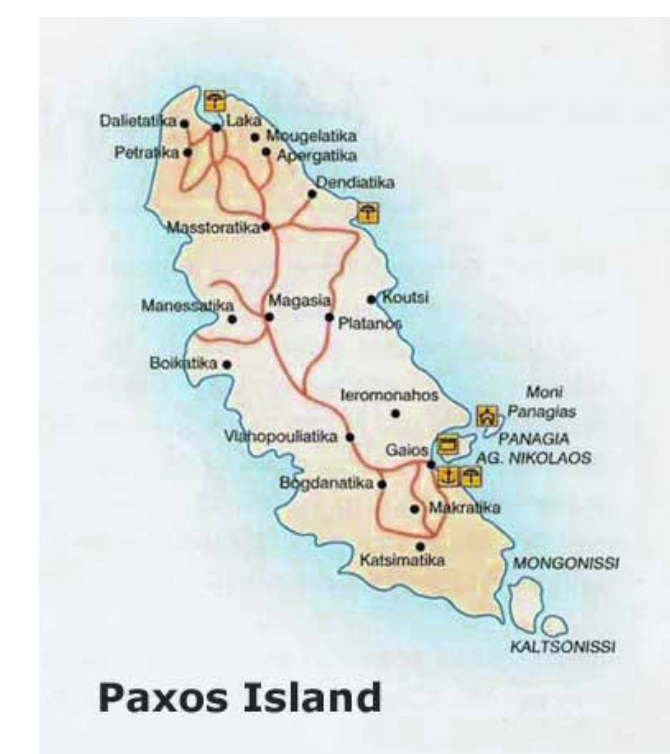

### **Alternative #1:**  Enforce global event order at all nodes ("Strong Consistency")

#### **Problems:**

- Availability (CAP)
- Latency

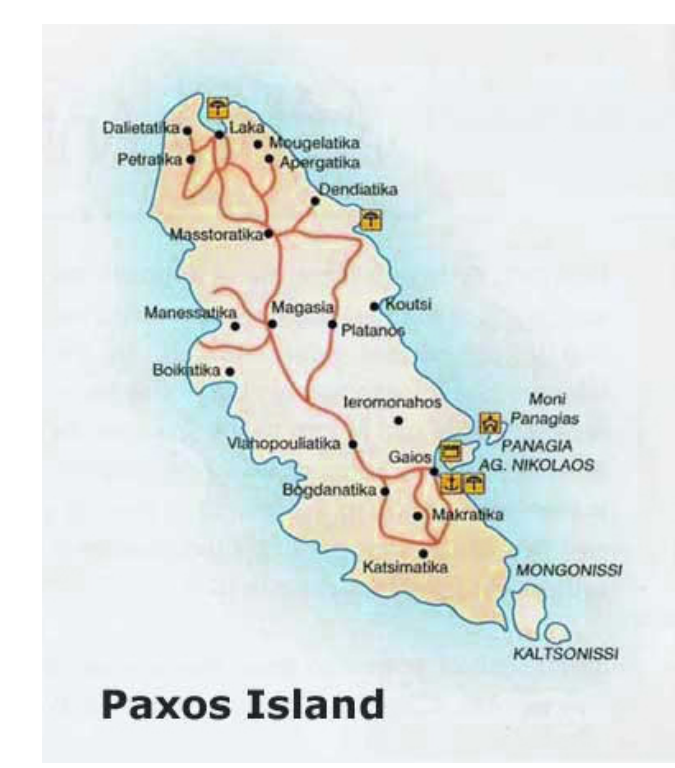

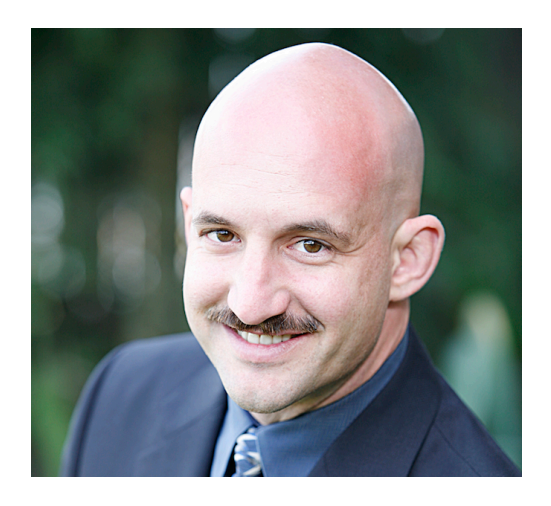

### **Alternative #2:**

Ensure correct behavior for any network order ("Weak Consistency")

### **Alternative #2:**

### Ensure correct behavior for any network order ("Weak Consistency")

#### **Problem:**

With traditional languages, this is **very difficult**.

### **The "ACID 2.0" Pattern**

#### Associativity:

#### $X \circ (Y \circ Z) = (X \circ Y) \circ Z$ "batch tolerance"

Commutativity:

#### $X \circ Y = Y \circ X$ "reordering tolerance"

Idempotence:

 $X \circ X = X$ "retry tolerance"

"When I see patterns in my programs, I consider it a sign of trouble … [they are a sign] that I'm using abstractions that aren't powerful enough." —Paul Graham

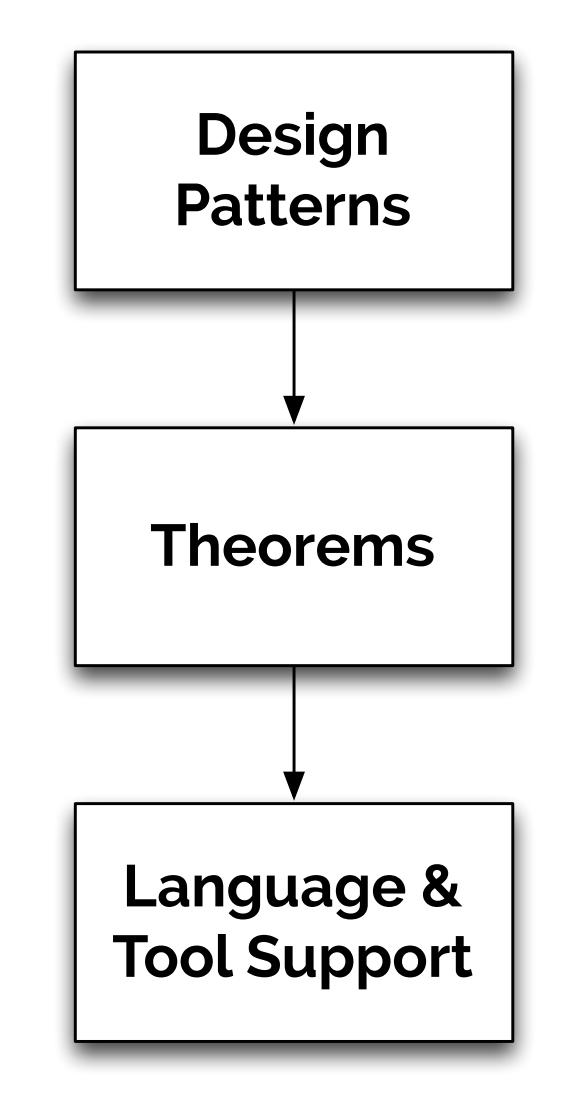

# **Bounded Join Semilattices**

#### A triple  $\langle S, \sqcup, \perp \rangle$  such that:

- S is a set
- $\sqcup$  is a binary operator ("least upper bound")
	- Induces a partial order on  $S: x \leq_S y$  if  $x \sqcup y = y$
	- Associative, Commutative, and Idempotent
- $-\forall x \in S: \bot \sqcup x = x$

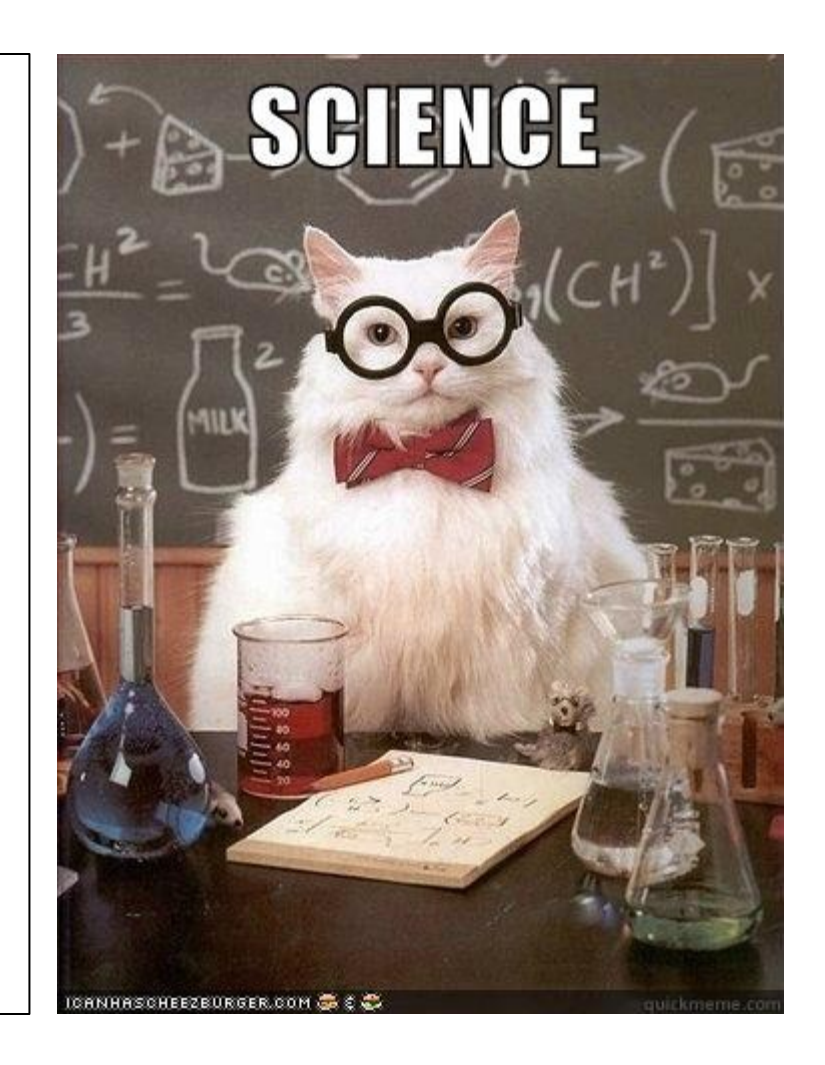

# **Bounded Join Semilattices**

Lattices are objects that **grow** over time.

#### An **interface** with an ACID 2.0 merge() method

- Associative
- Commutative
- Idempotent

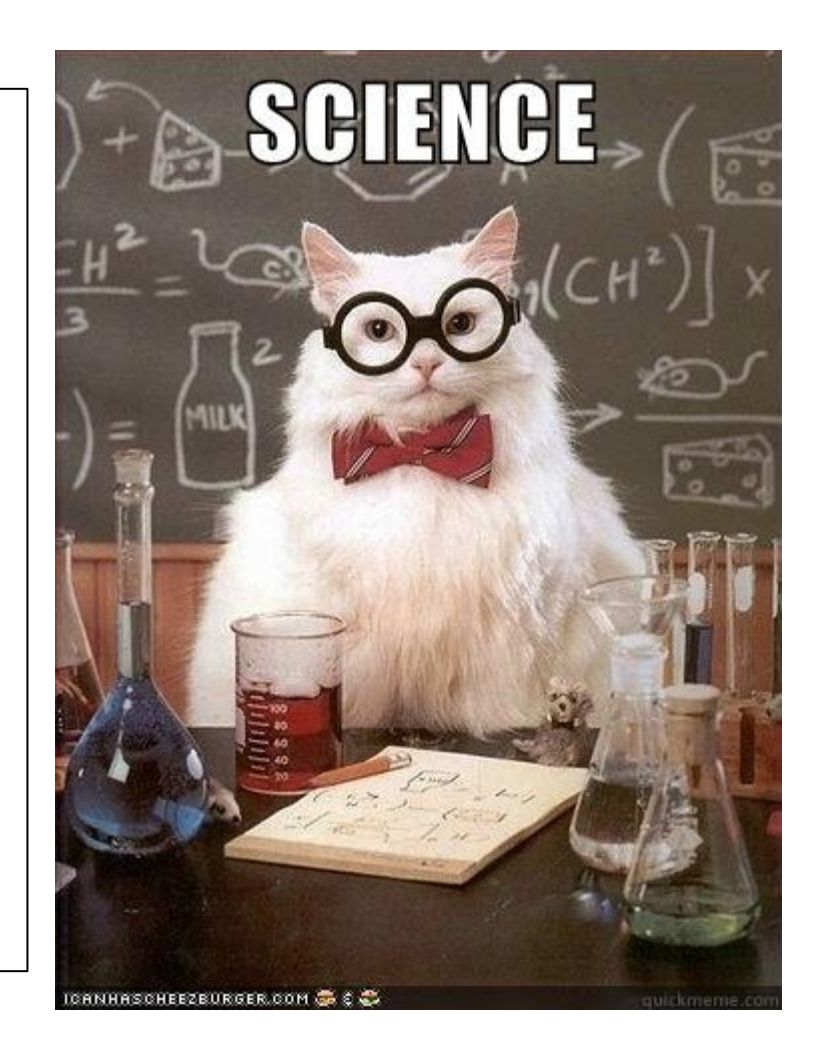

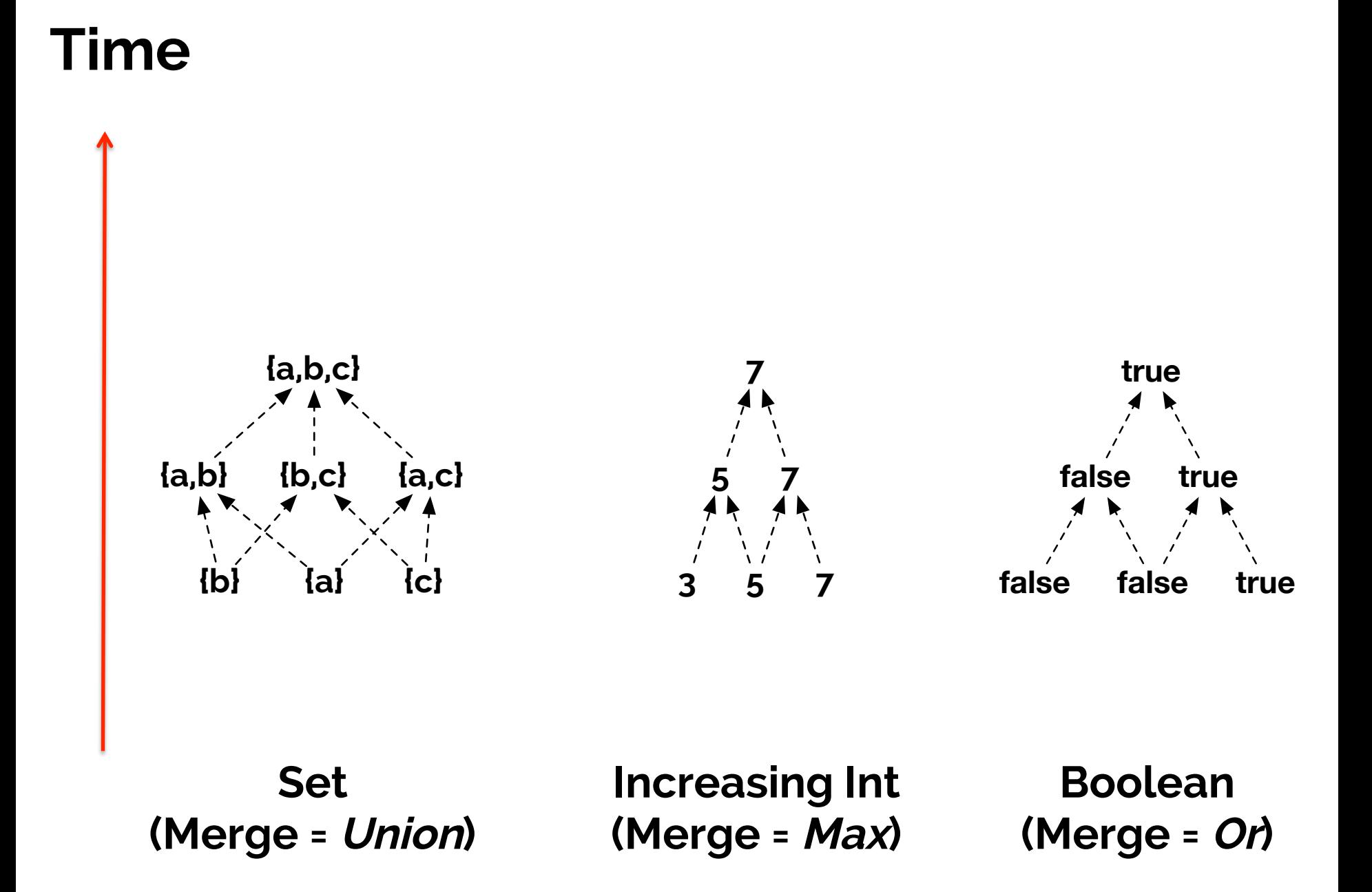

**CRDTs**: Convergent Replicated Data Types

> – e.g., registers, counters, sets, graphs, trees

#### **Implementations:**

- –Statebox
- –Knockbox
- riak\_dt

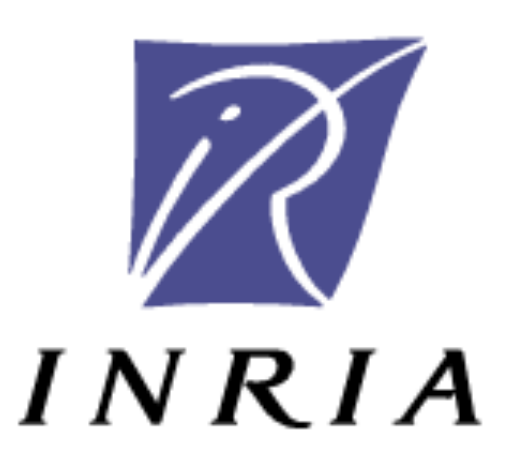

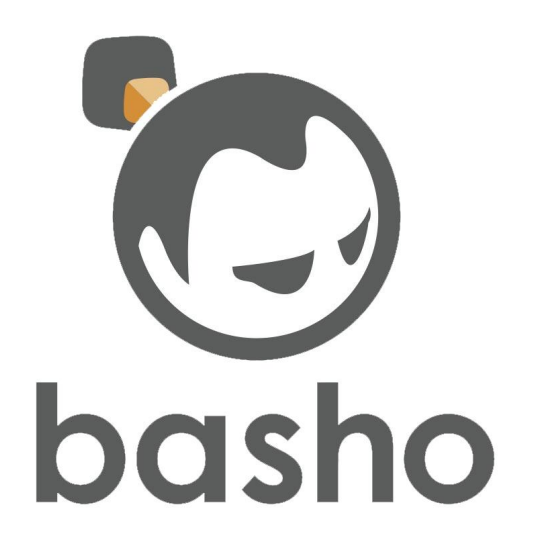

Lattices represent disorderly data.

How can we represent disorderly computation?

#### <sup>f</sup> : S→T is a **monotone function** iff:  $\forall a,b \in S$ :  $a \leq_S b \Rightarrow f(a) \leq_T f(b)$

**Time** 

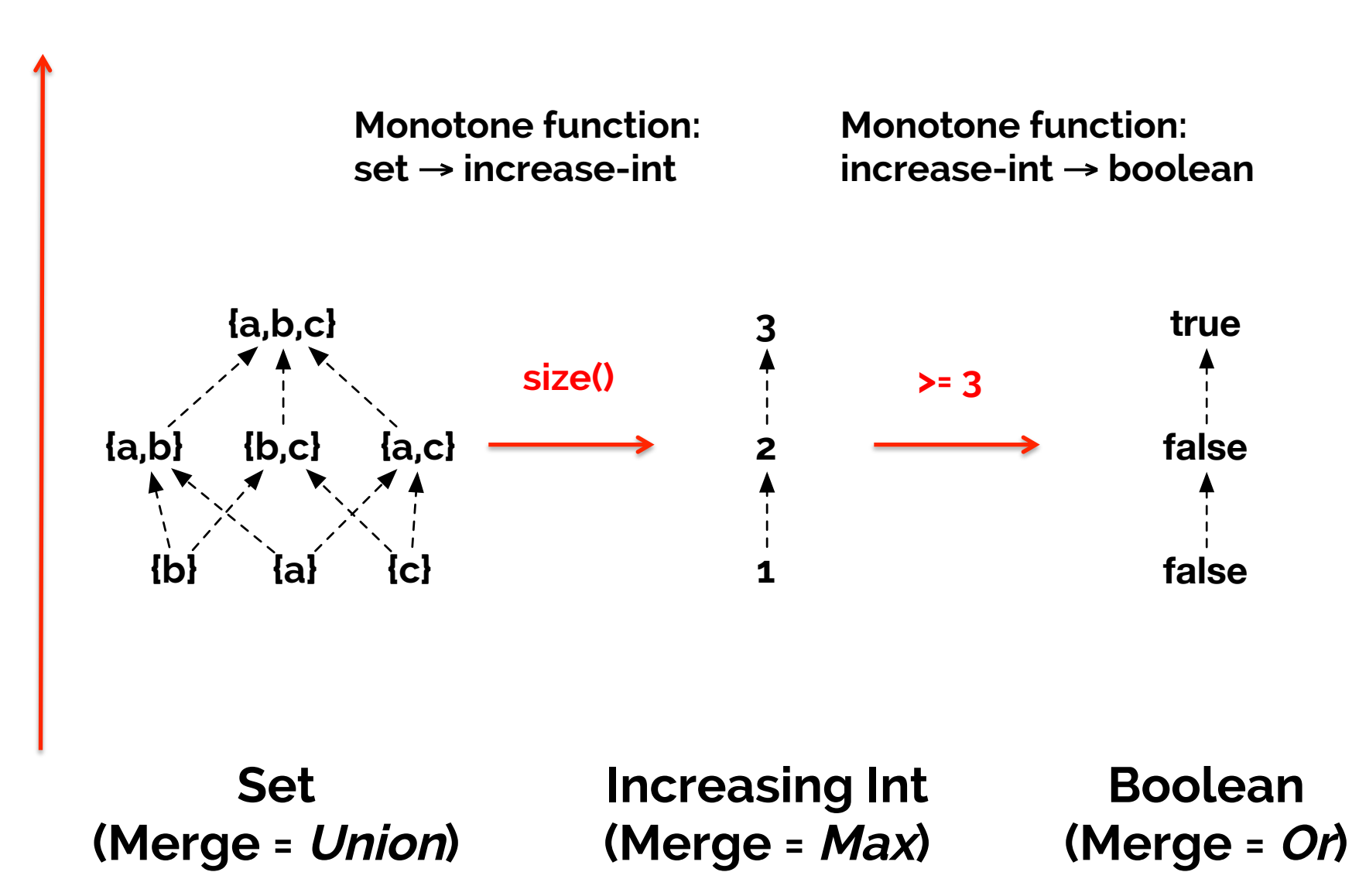

**C**onsistency **A**s **L**ogical **M**onotonicity

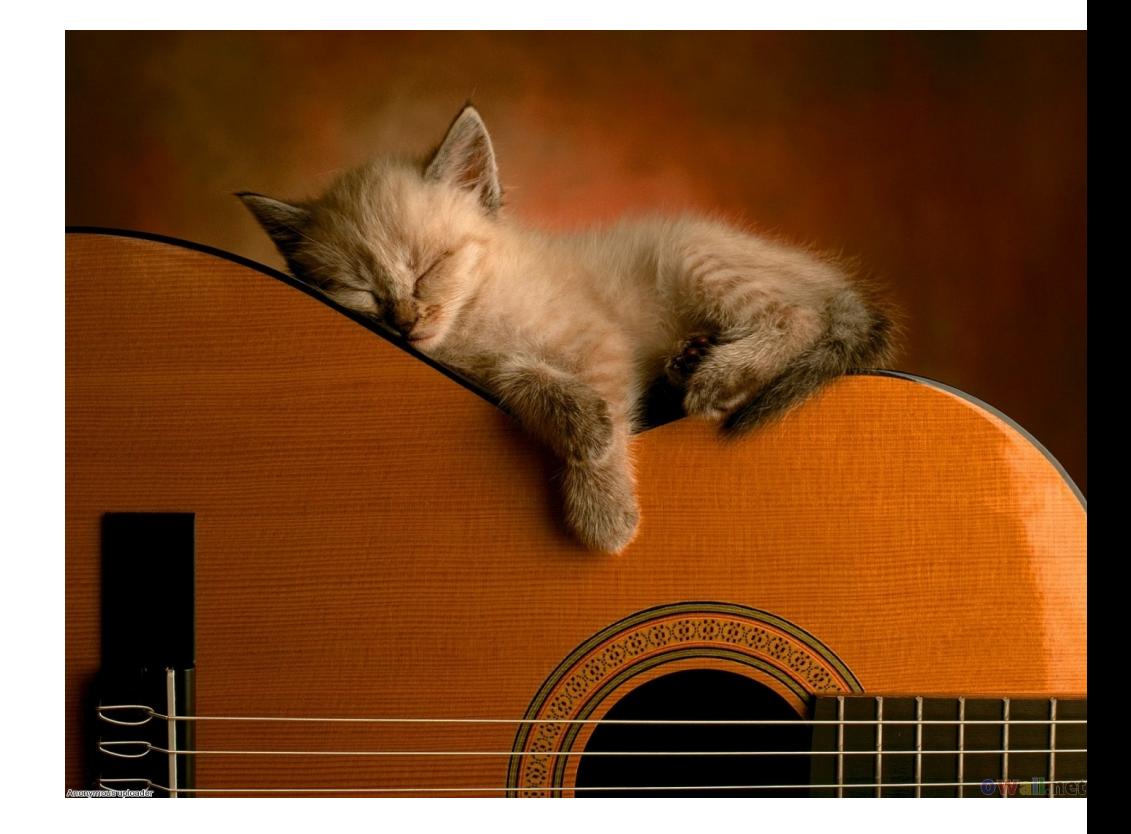

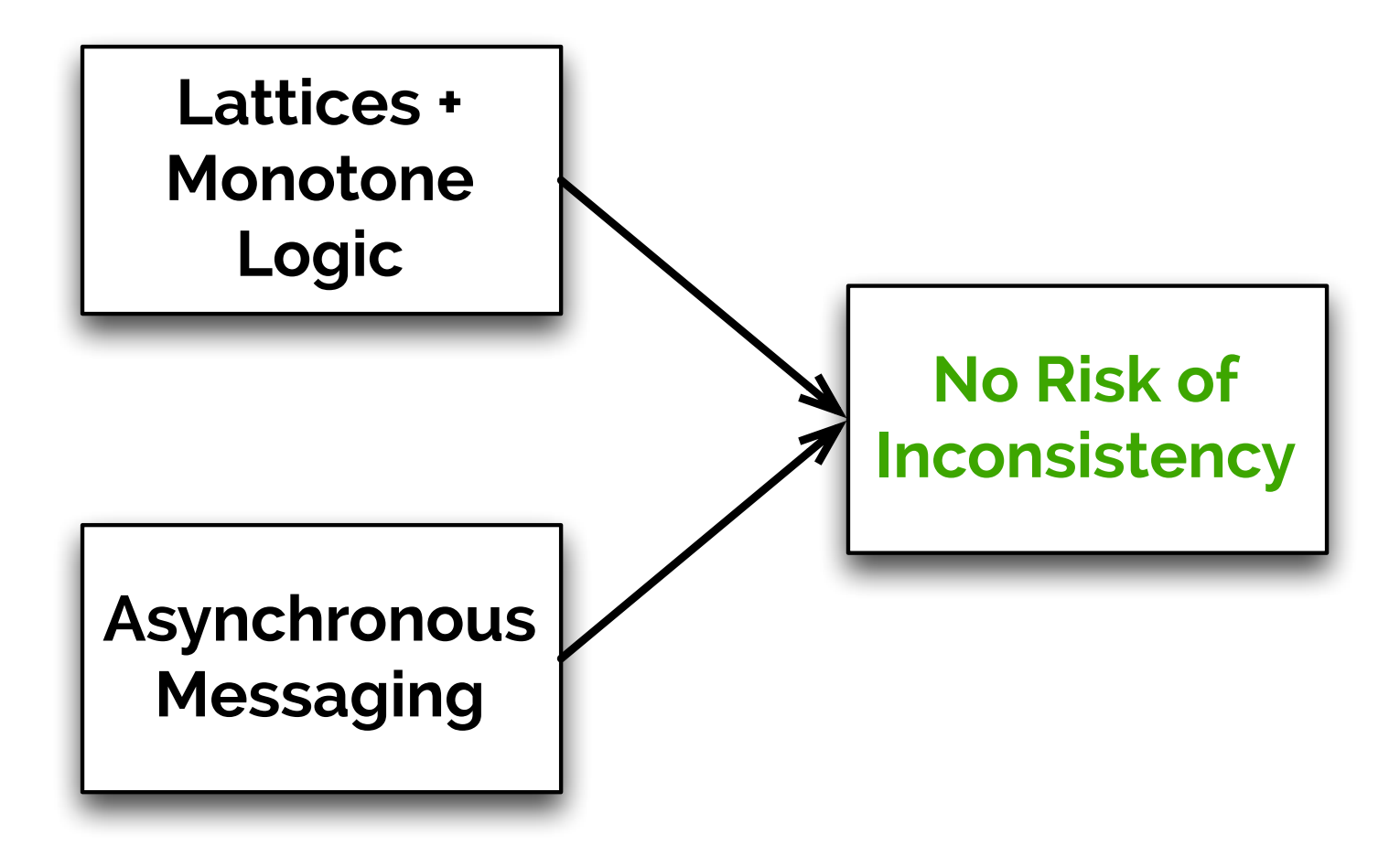

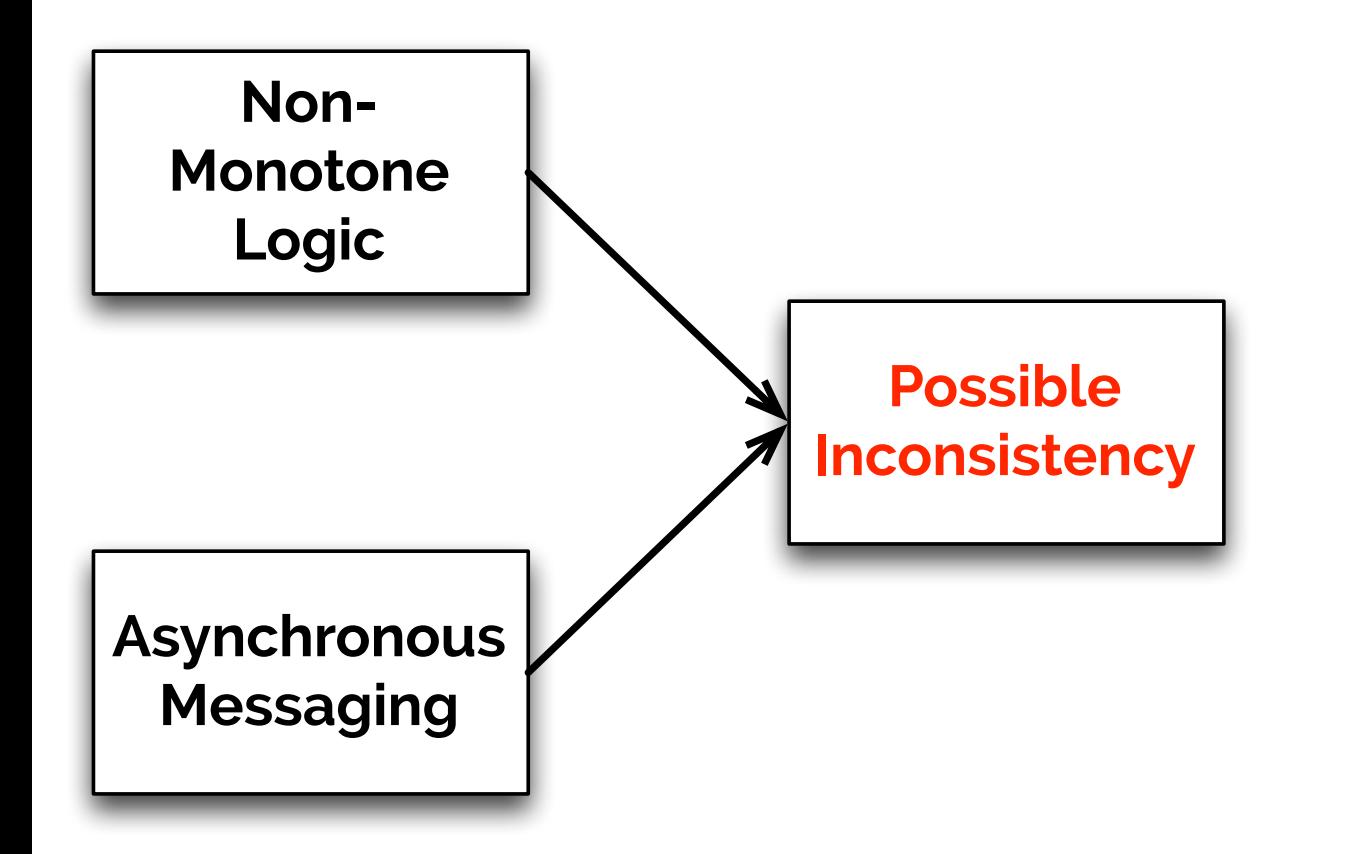

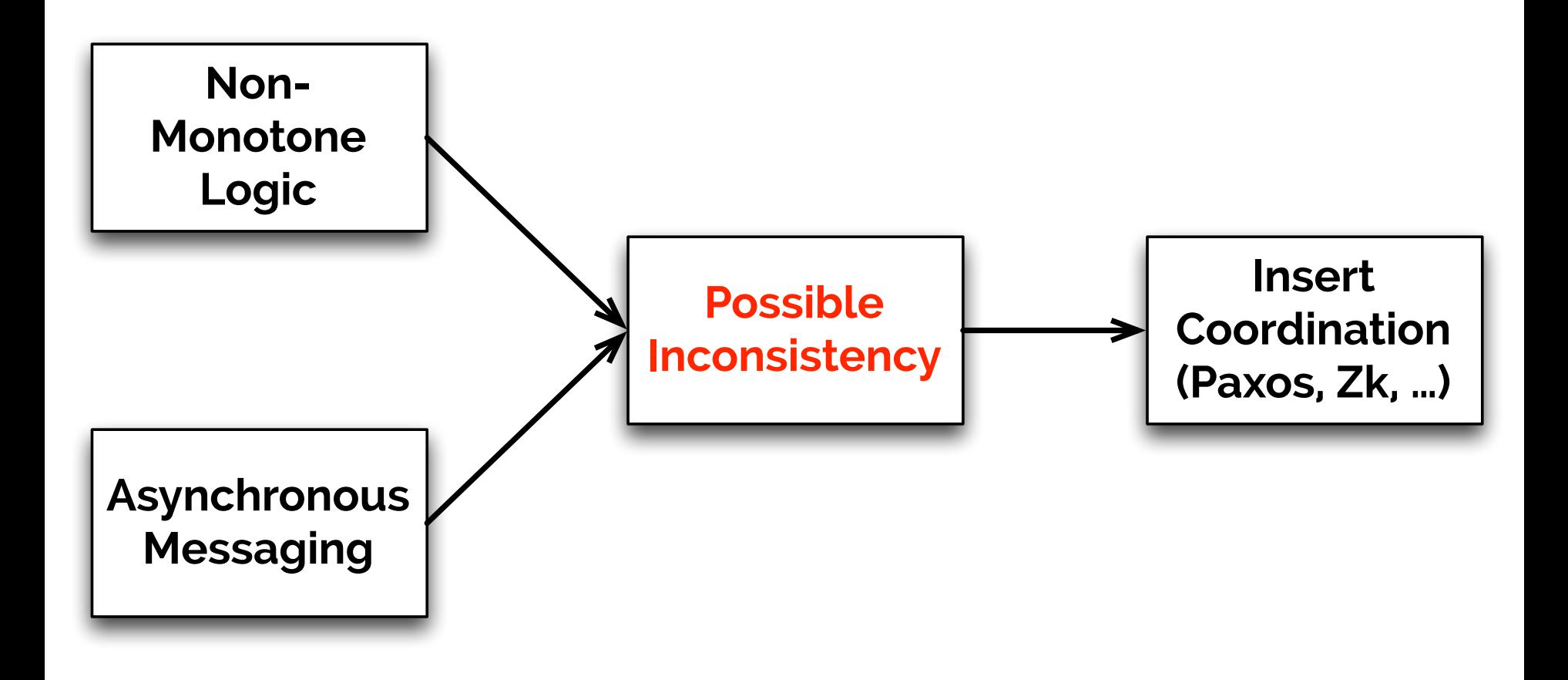

# **Case Study**

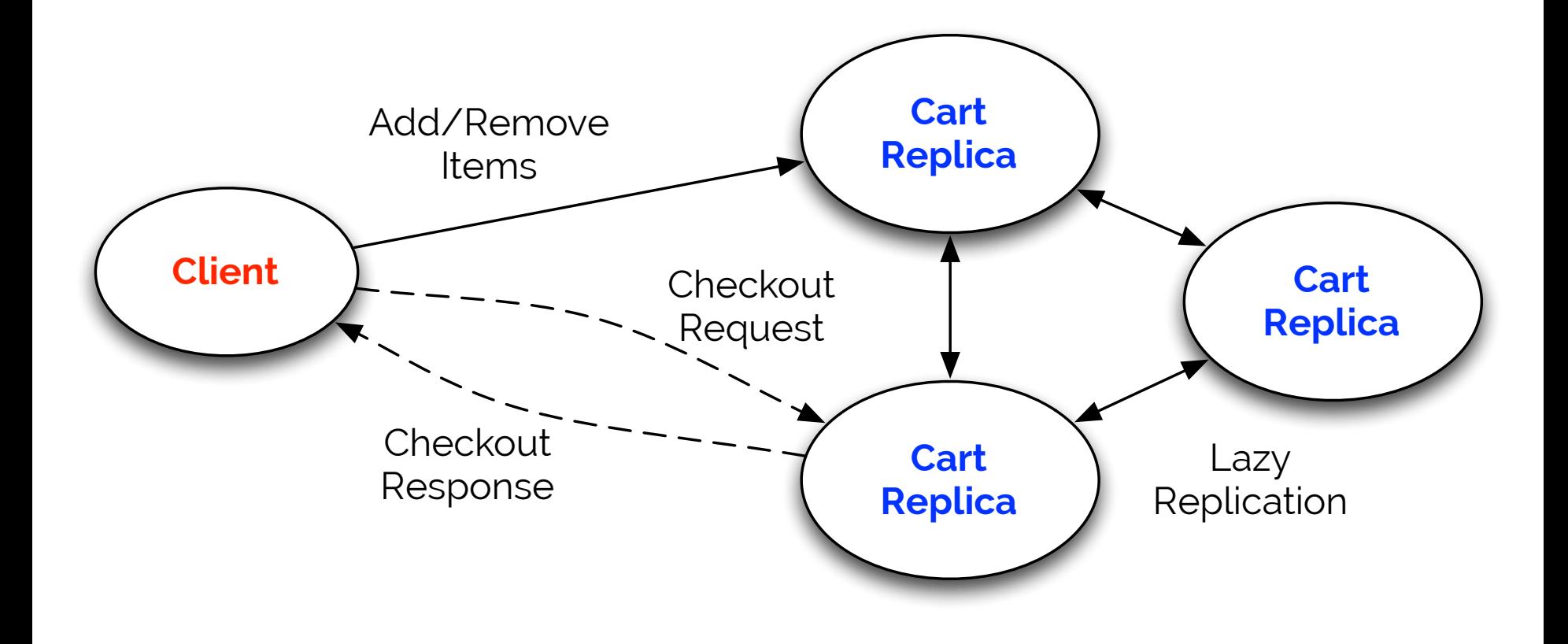

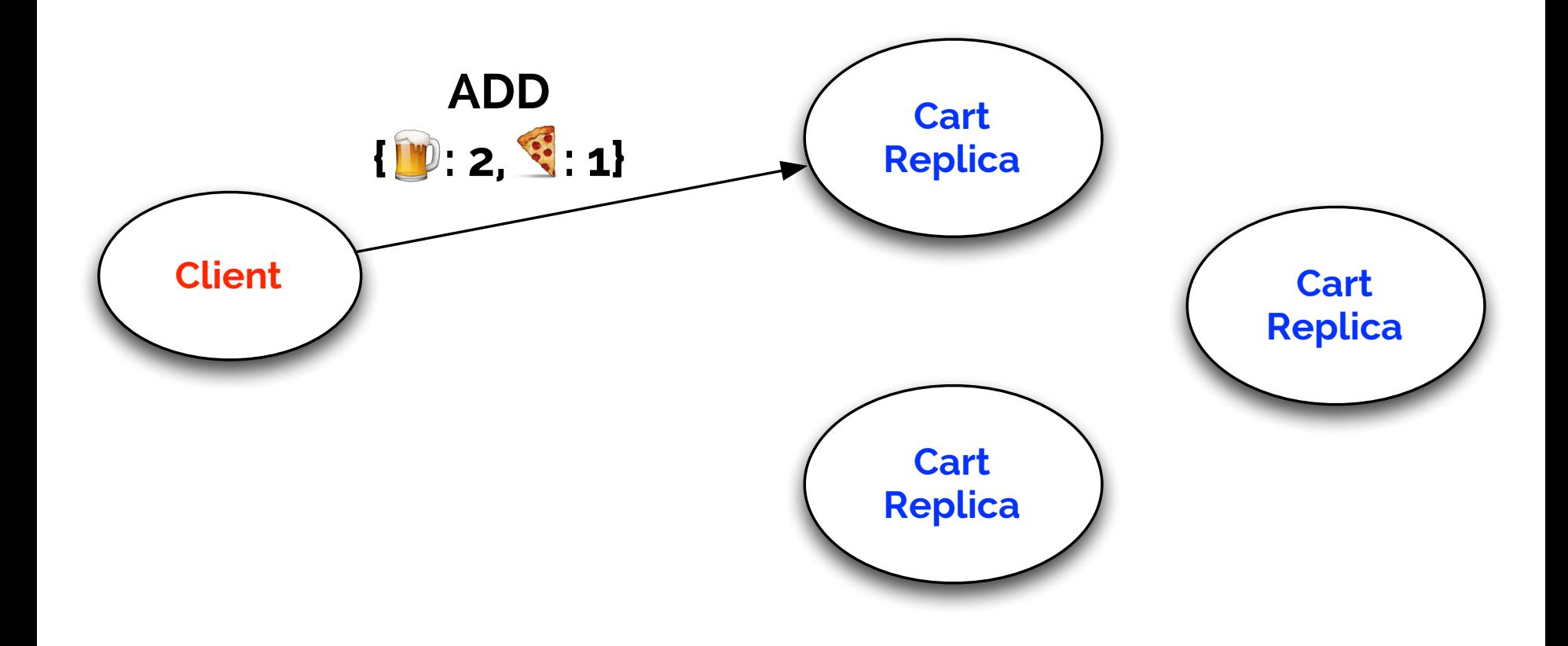

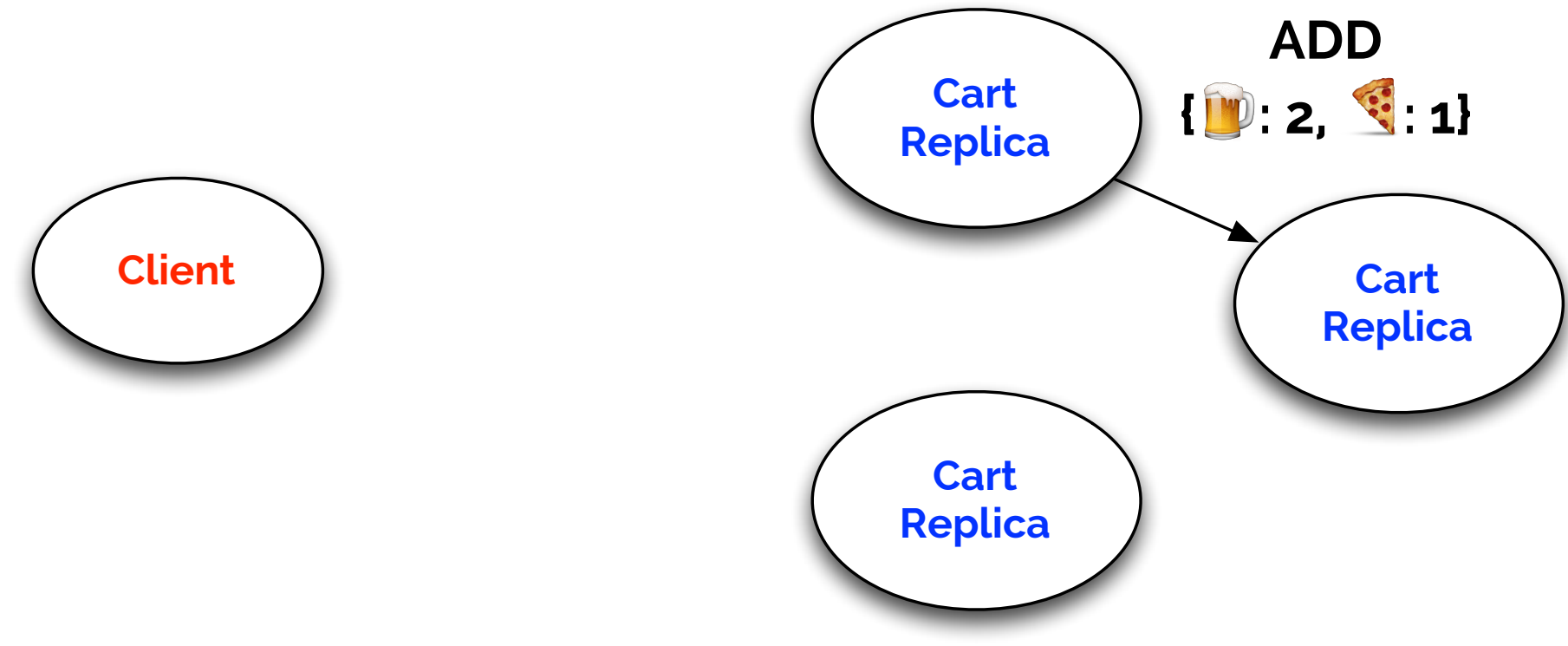

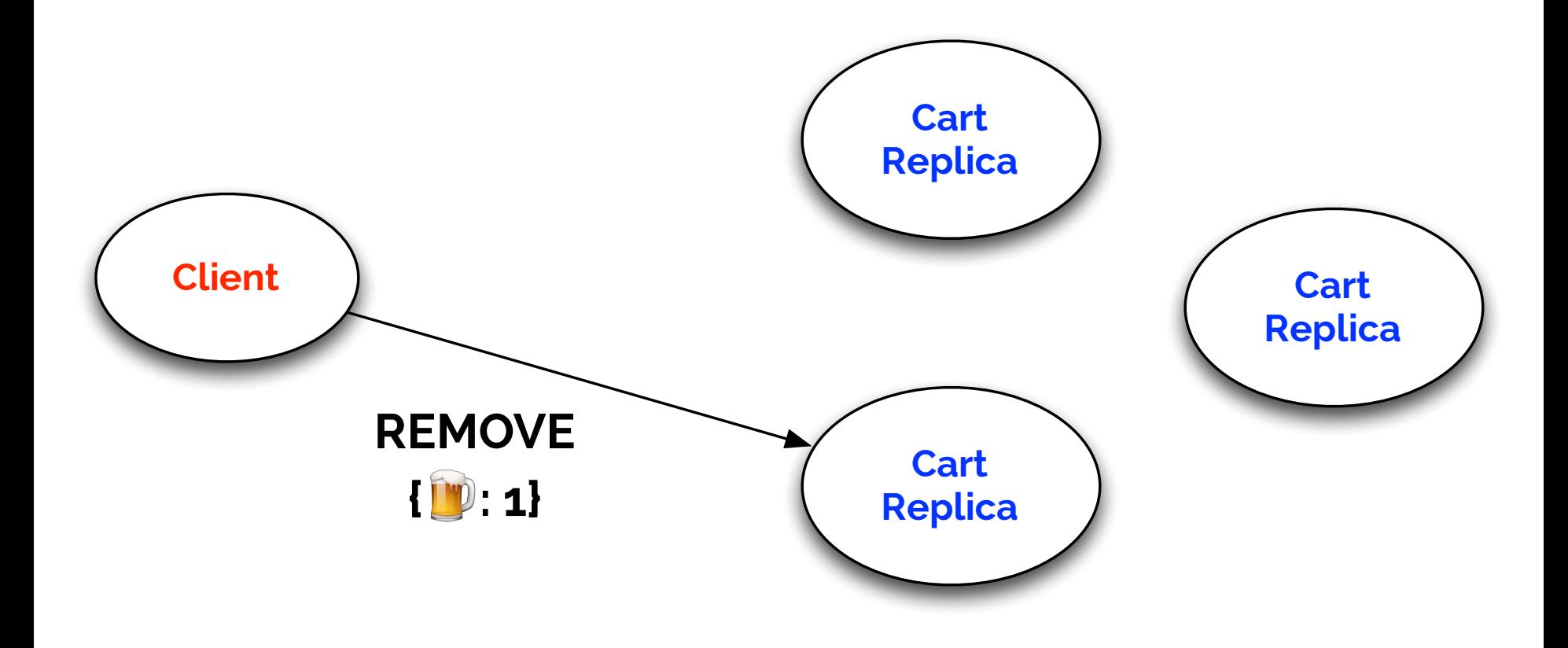

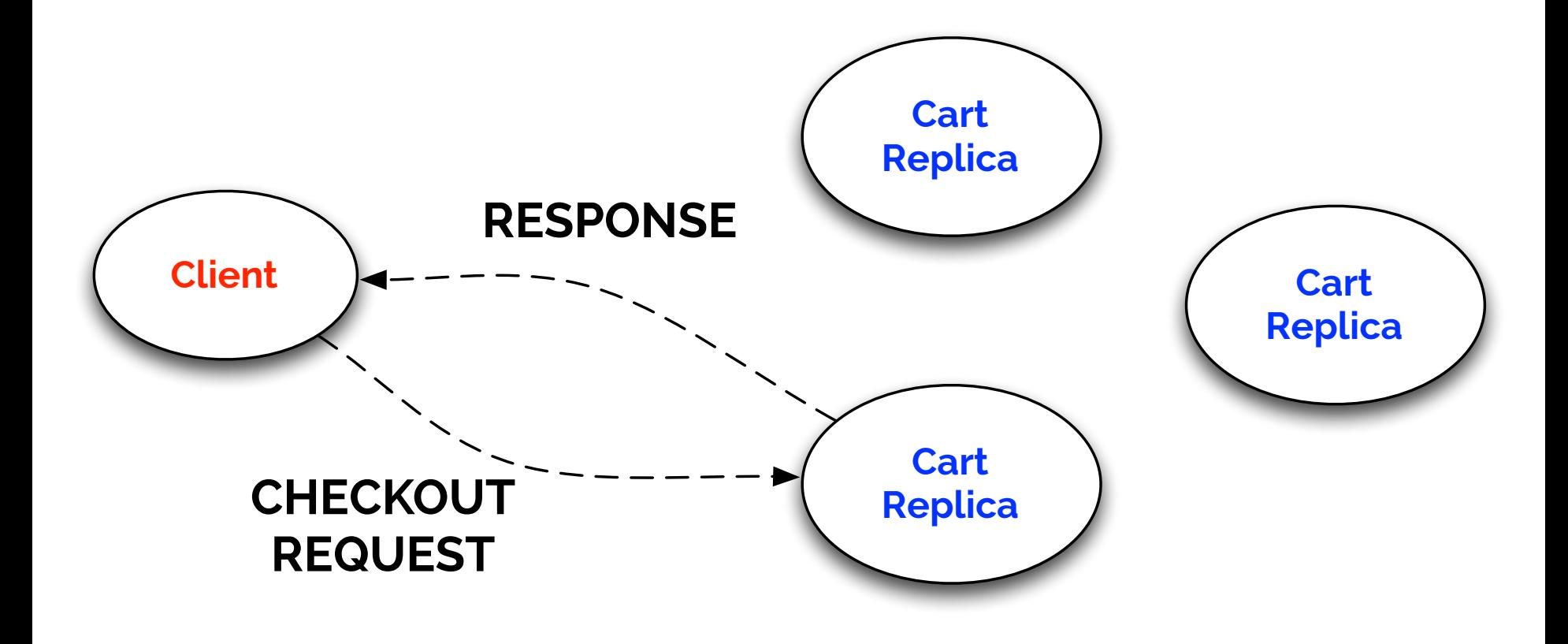

## **Questions**

- 1. Will cart replicas eventually converge? – "Eventual Consistency"
- 2. What will client observe on checkout? – Goal: checkout reflects all session activity
- 3. To achieve #1 and #2, how much ordering is required?

# **Design #1: Mutable State**

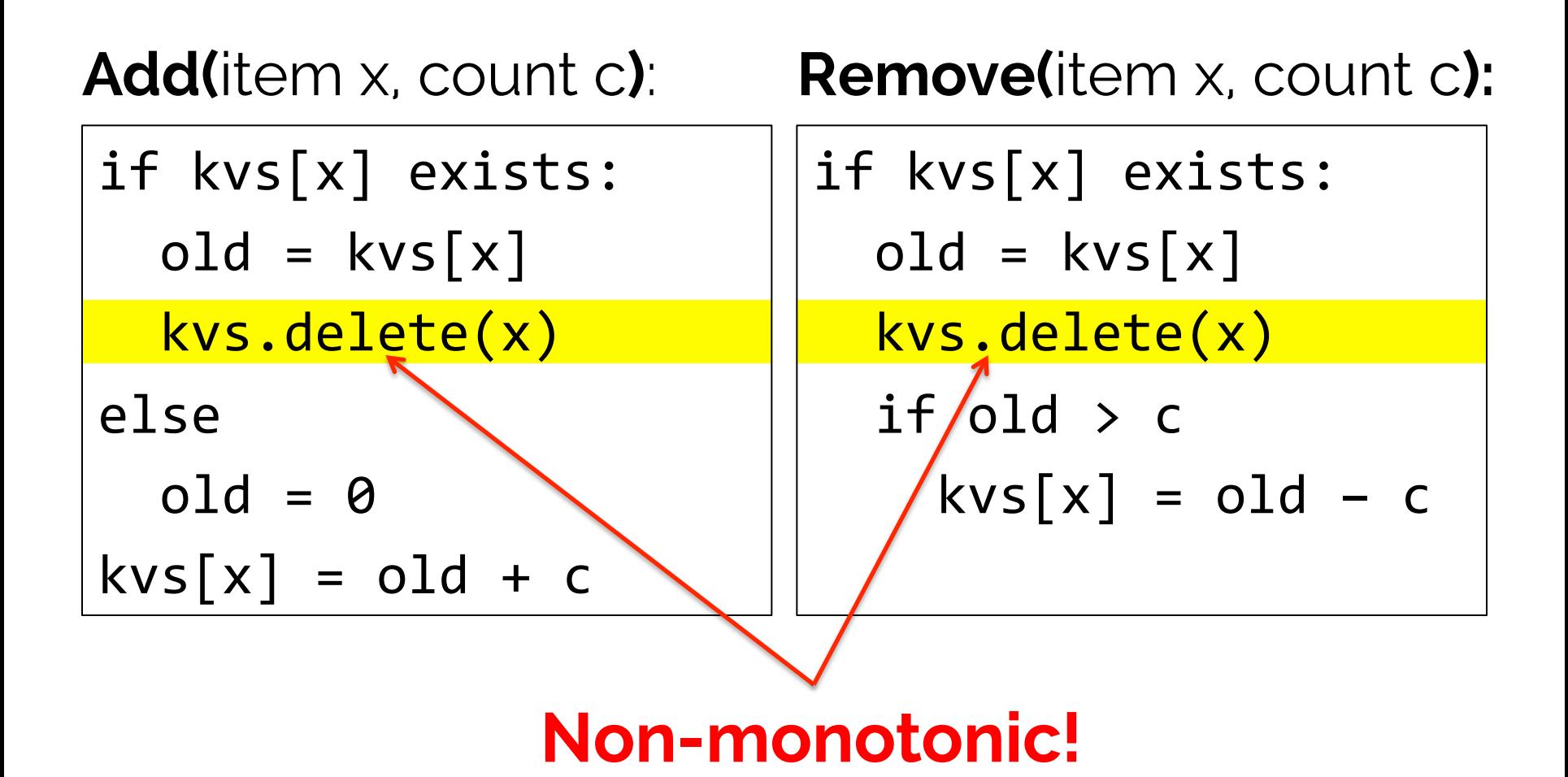

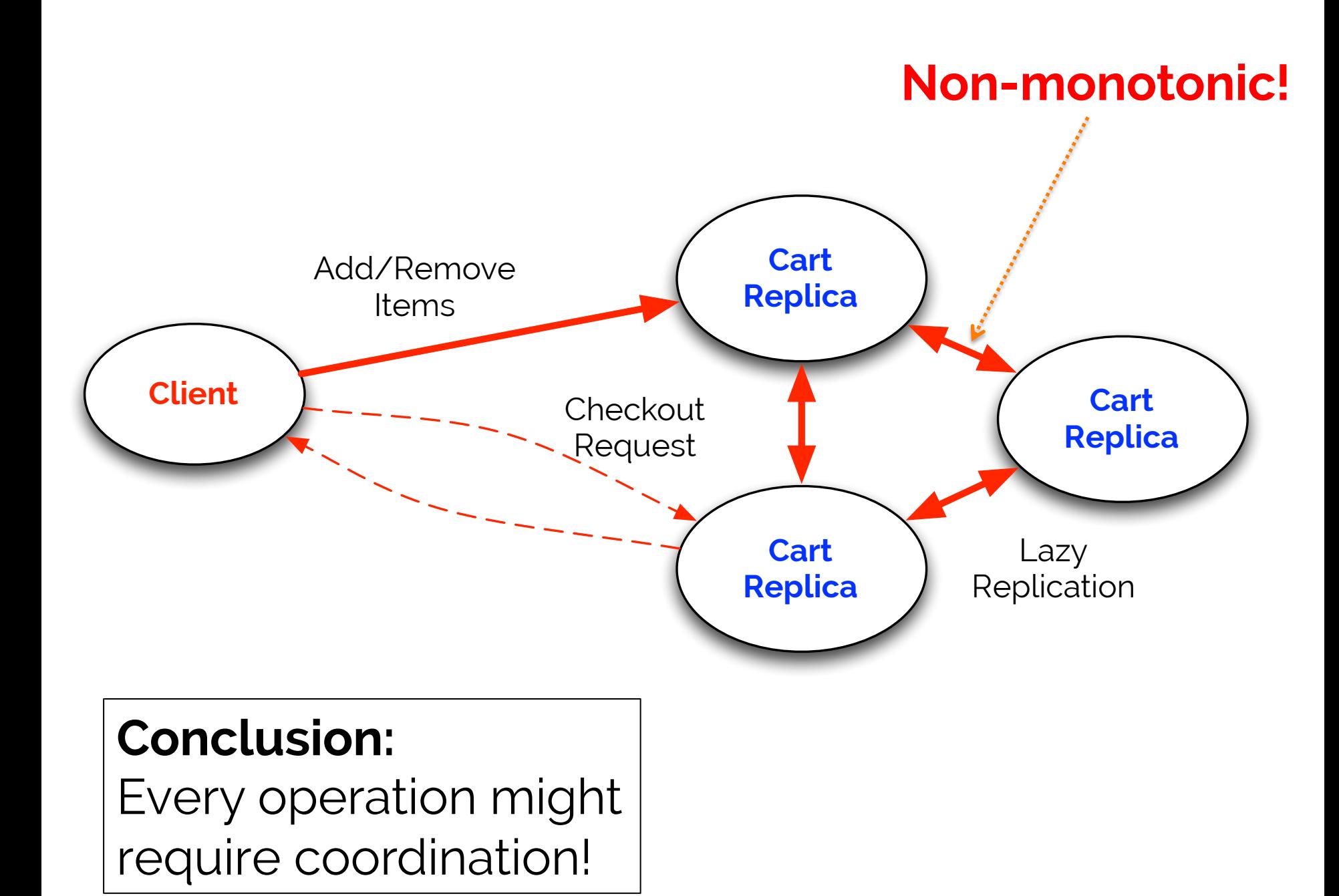

# **Design #2: "Disorderly"**

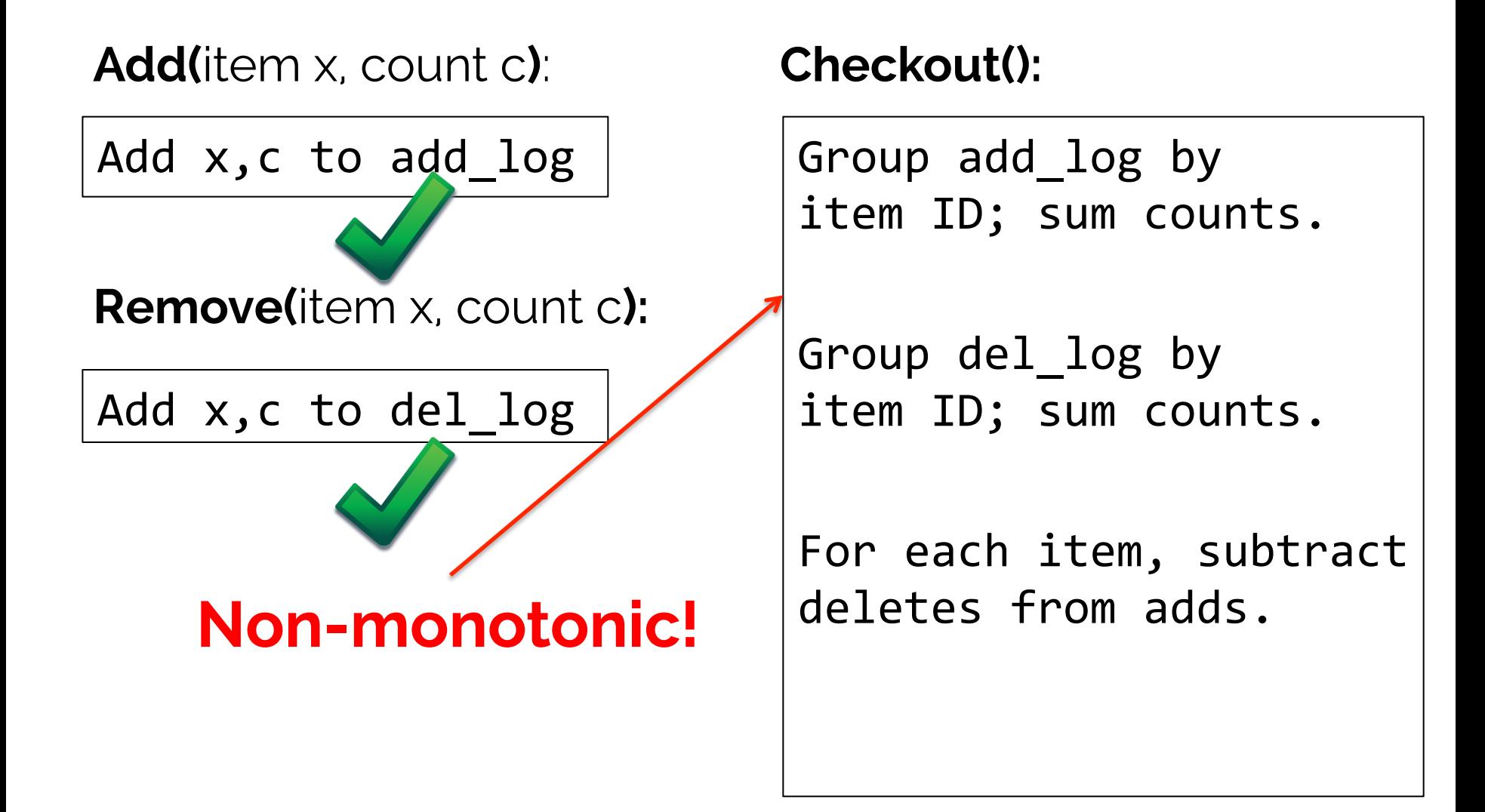

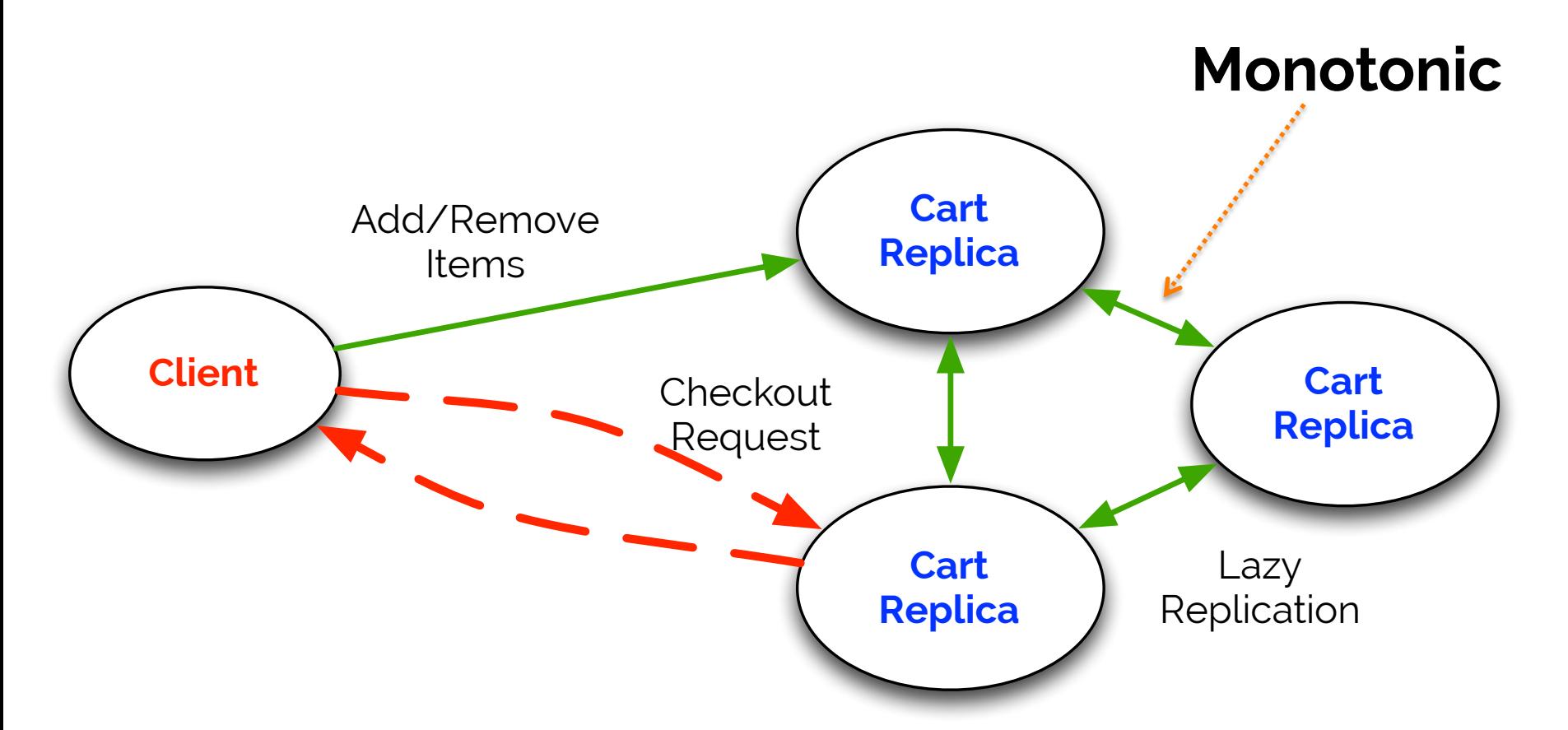

#### **Conclusion:**

Replication is safe; might need to coordinate on checkout

## **Takeaways**

• **Avoid:** mutable state update **Prefer:** immutable data, monotone growth

- Major difference in coordination cost!
	- Coordinate once per operation vs. Coordinate once per checkout
- We'd like a type system for monotonicity

# **Language Design**

# **Disorderly Programming**

- Order-independent: **default**
- Order dependencies: **explicit**
- Order as part of the design process
- Tool support – Where is order needed? Why?

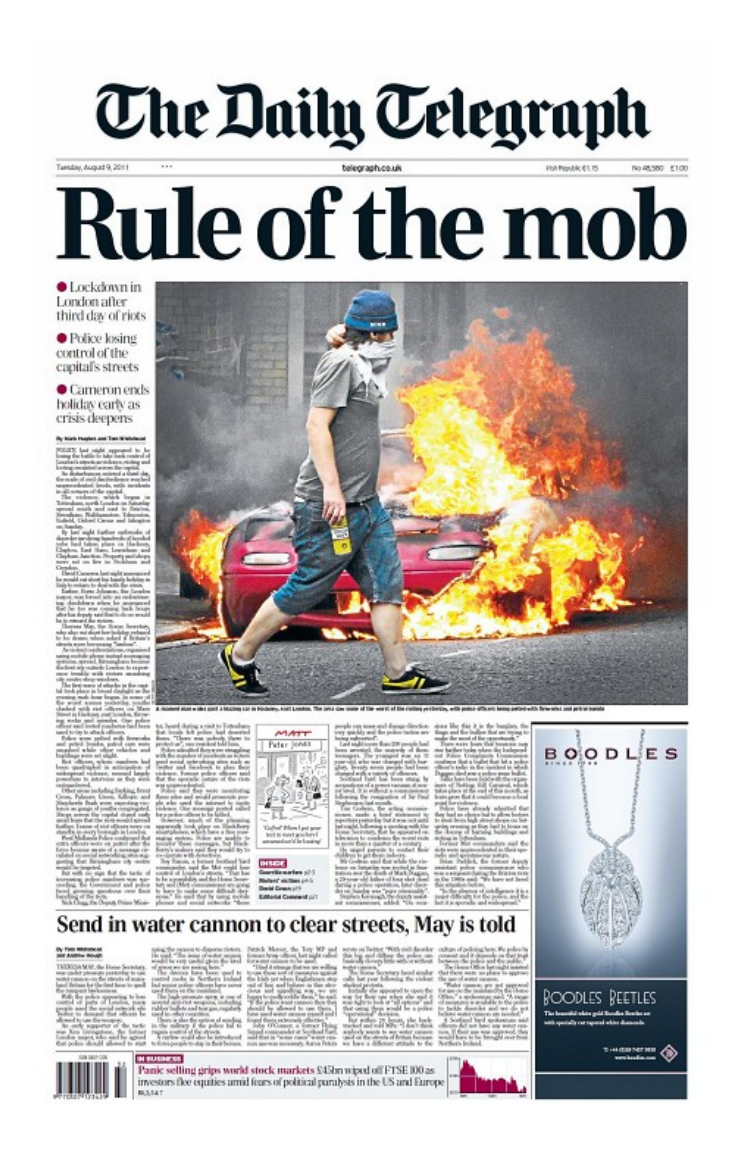

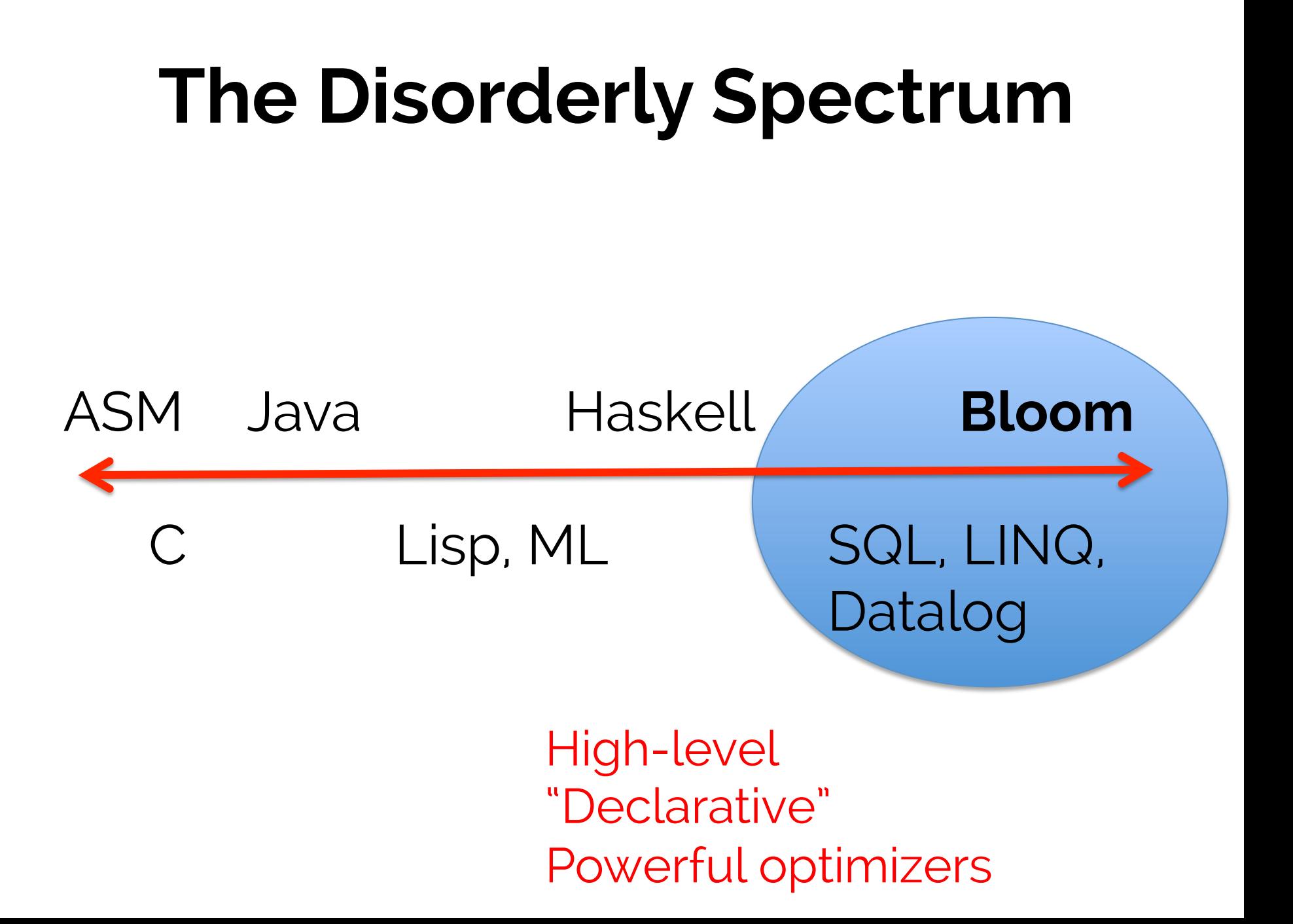

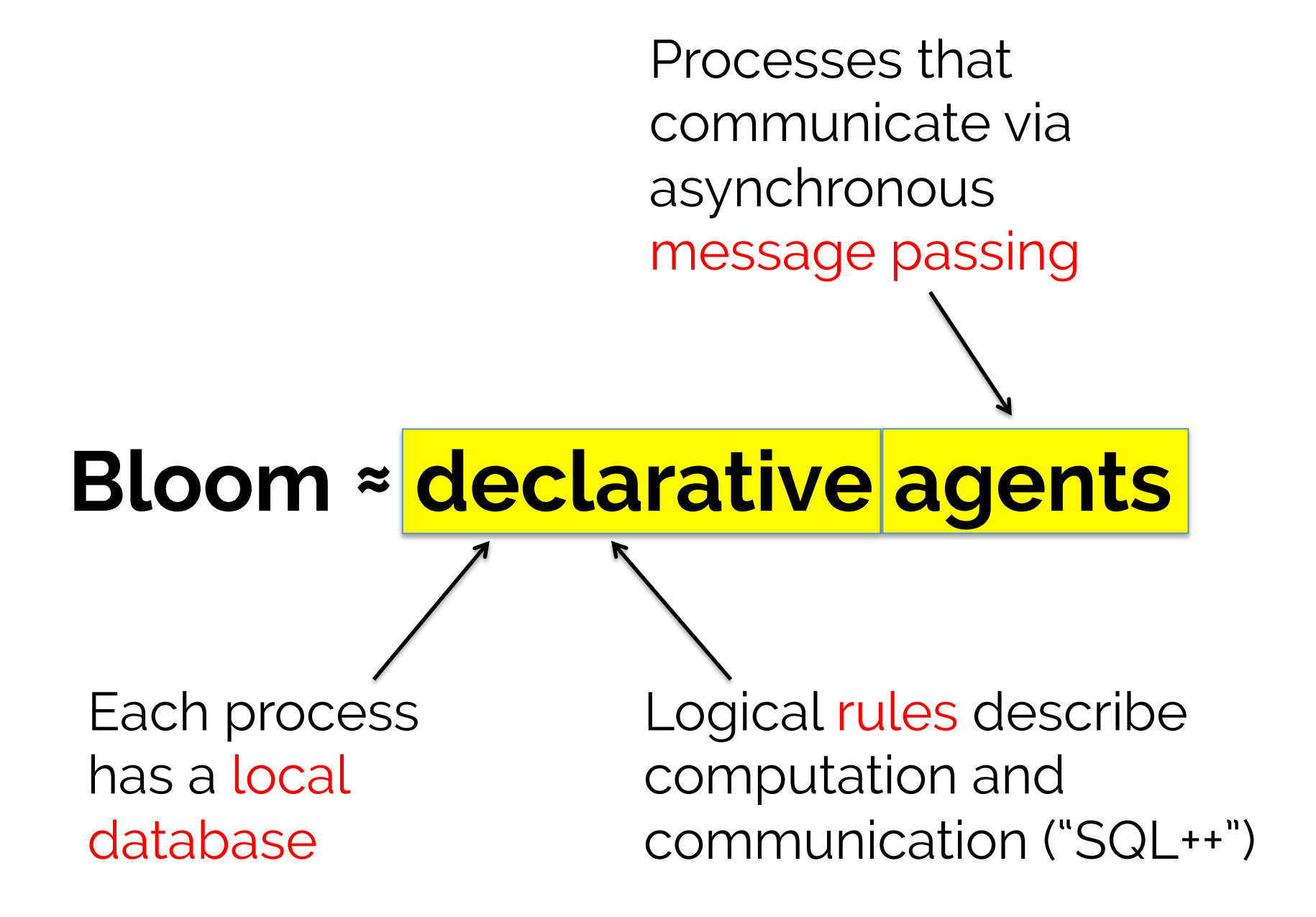

Each agent has a database of **values** that changes over time.

All values have a **location** and **timestamp**.

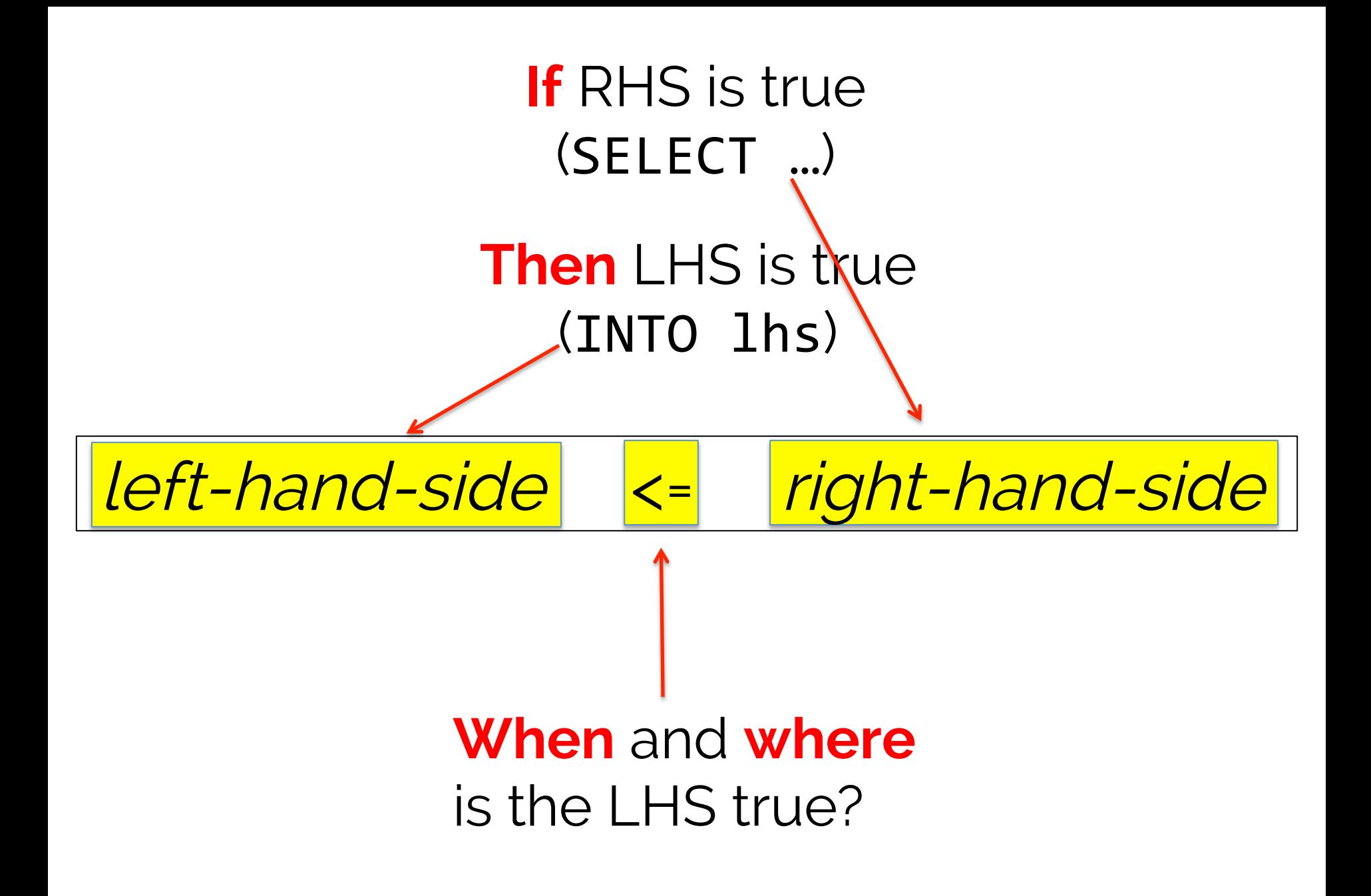

# **Temporal Operators**

1. Same location, same timestamp

2. Same location, next timestamp  $\leq$   $=$ **Computation** 

- $\left\langle +\right\rangle$ **Persistence**
- <- **Deletion**

- 3. Different location, non-deterministic timestamp
- $\hat{}$ Communication

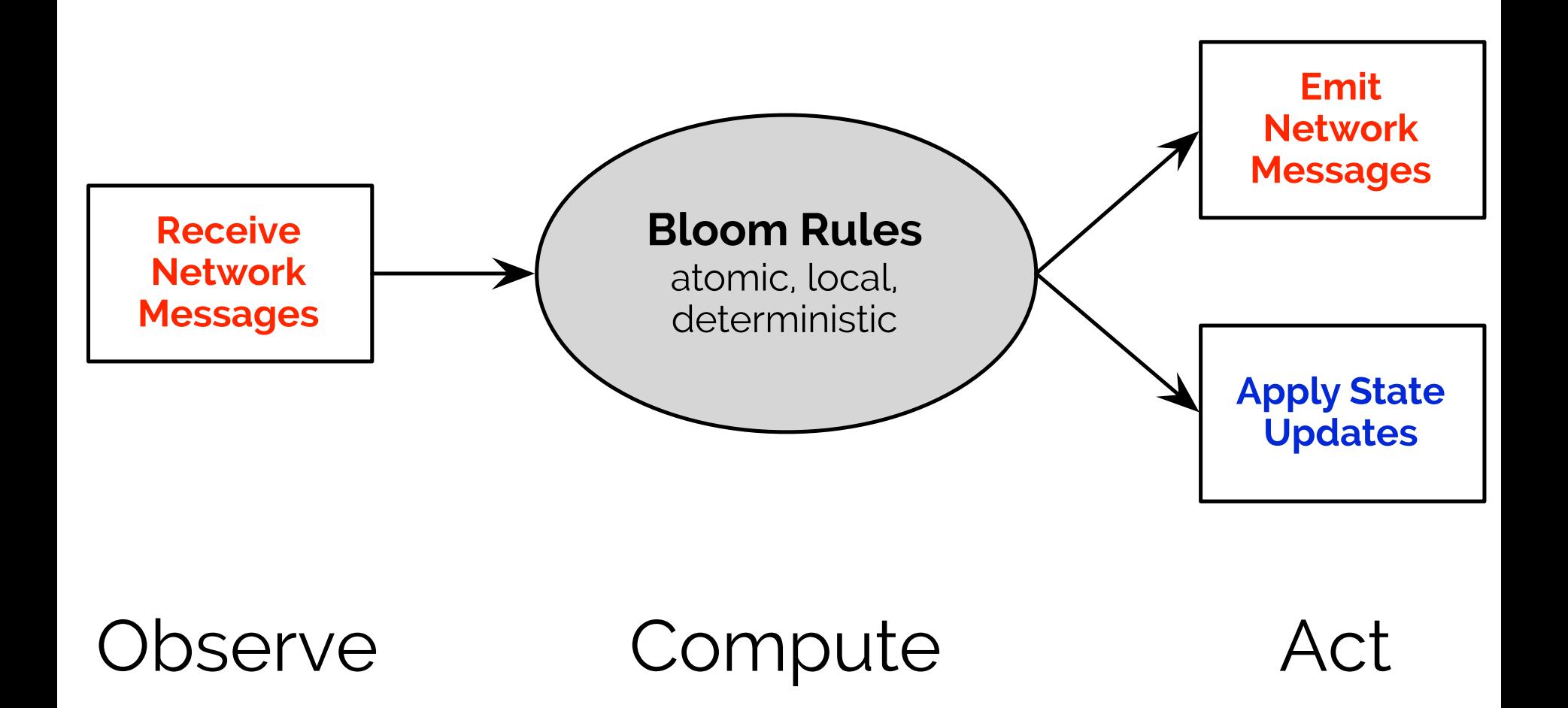

### Our First Program: PubSub

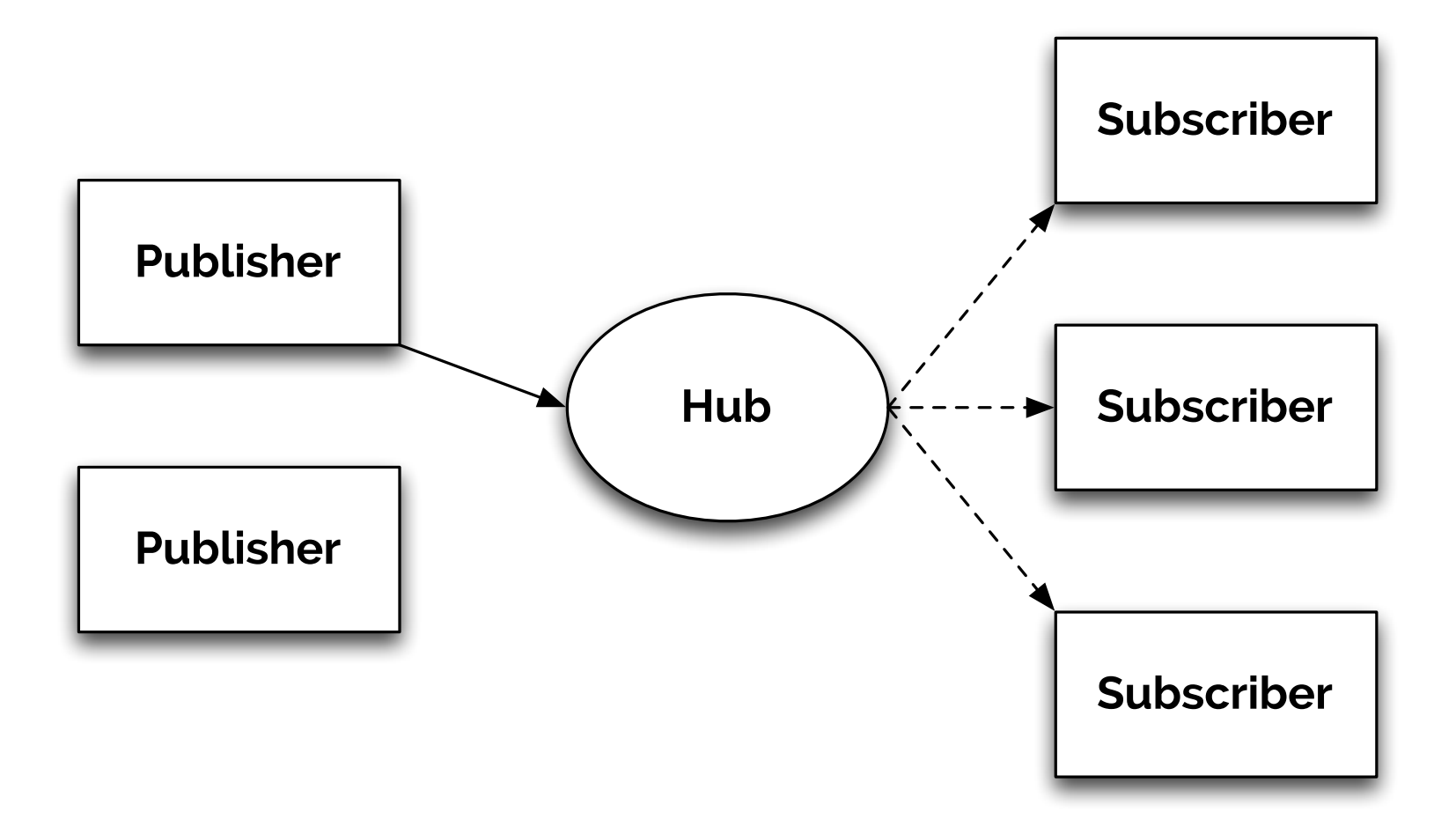

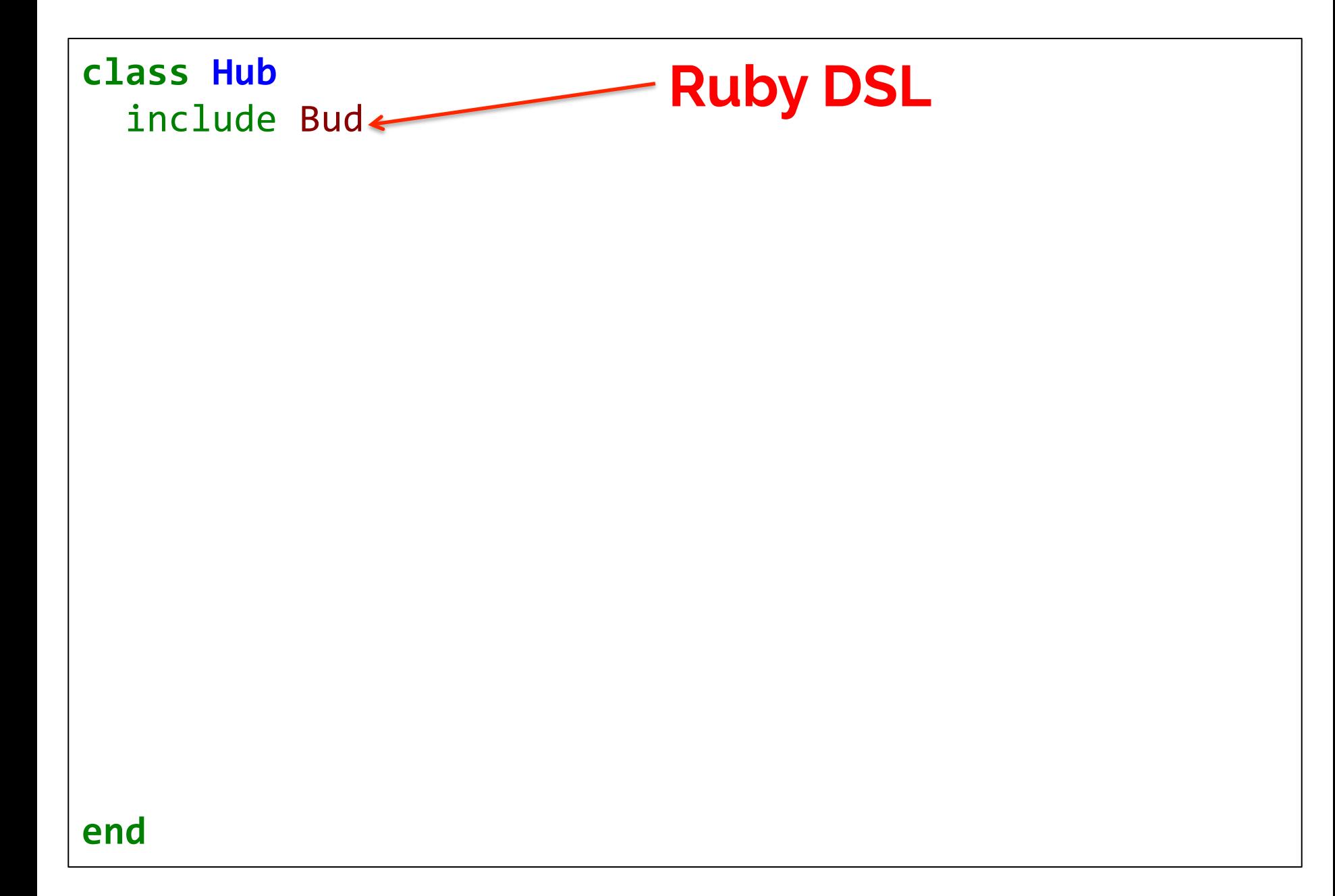

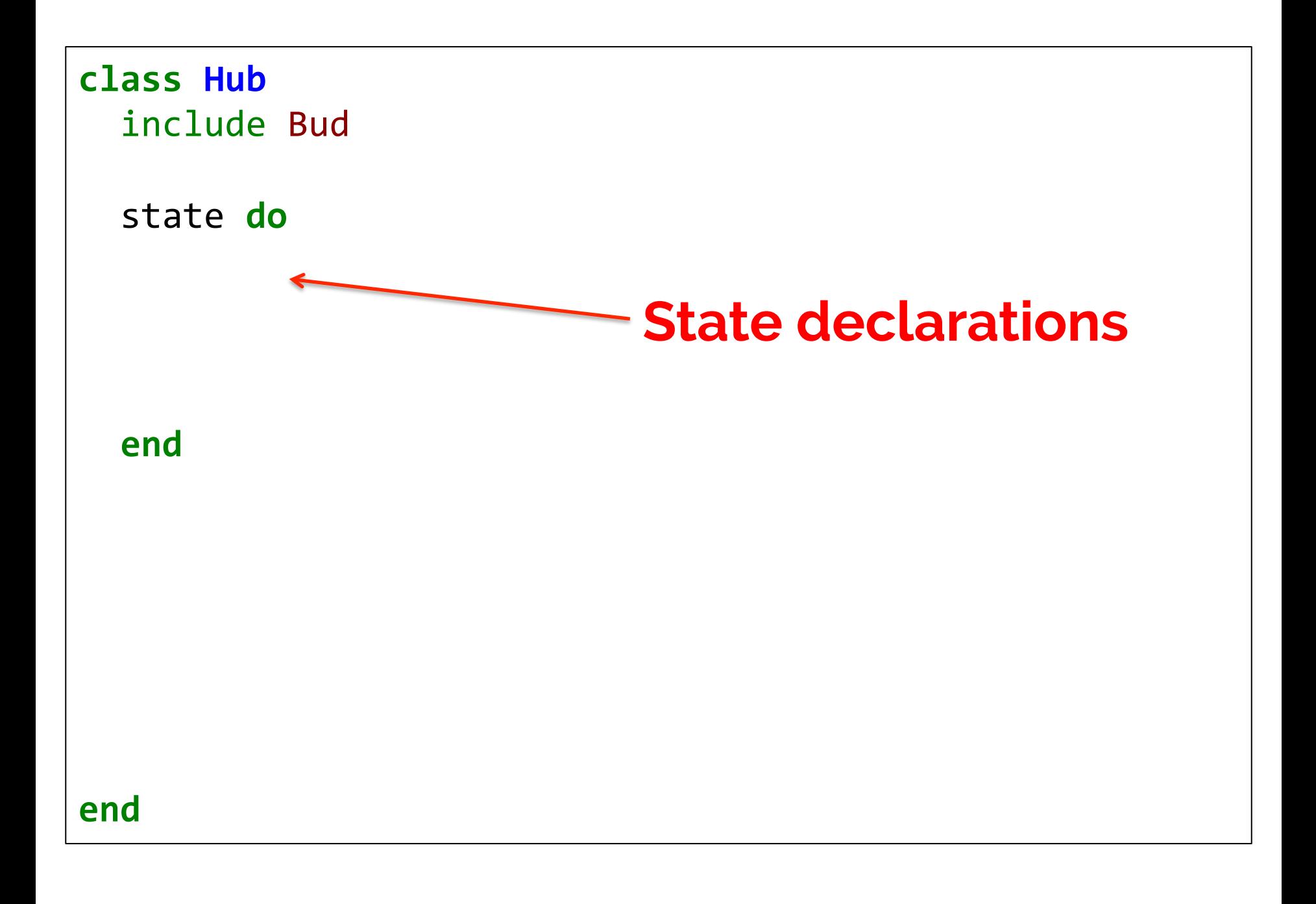

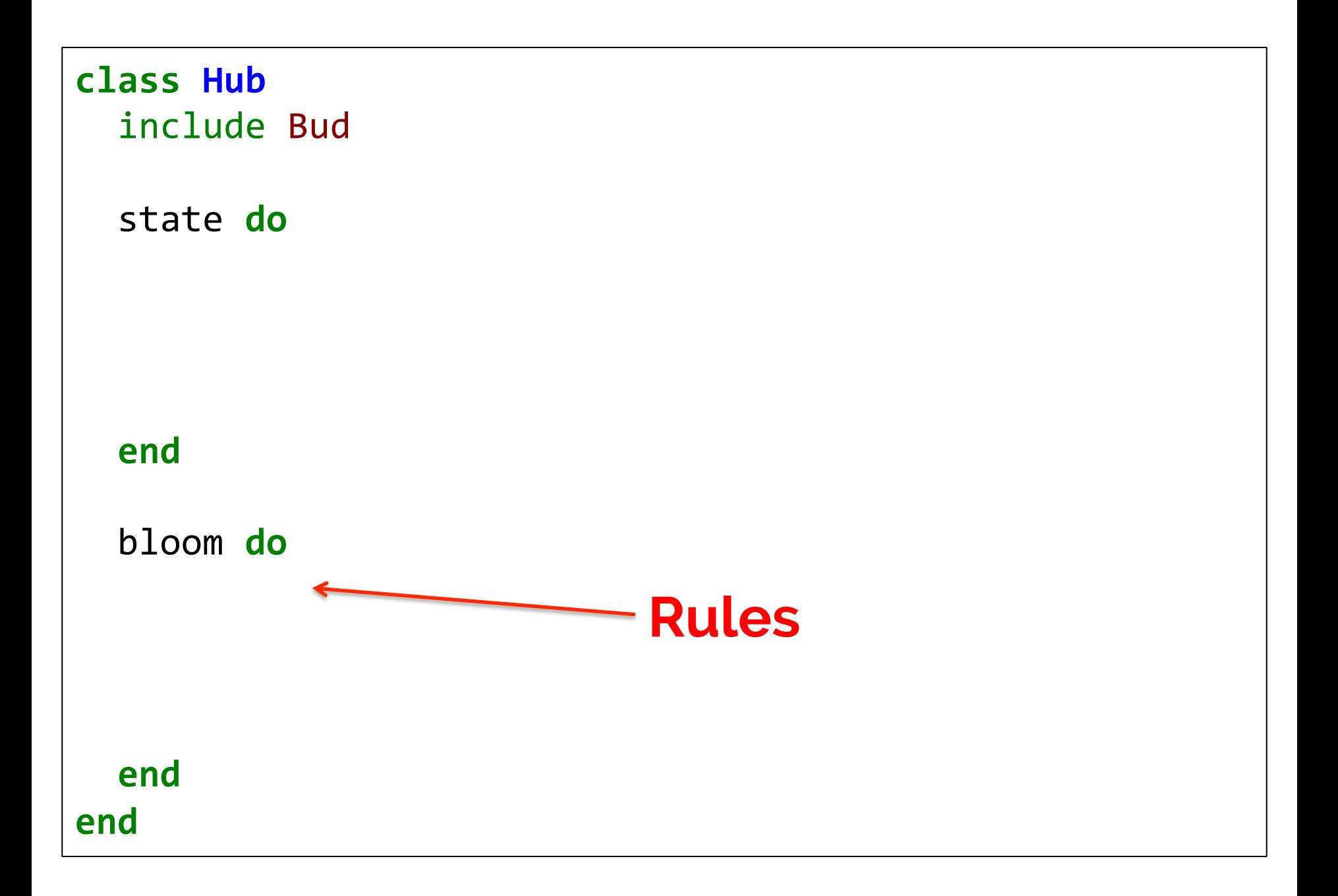

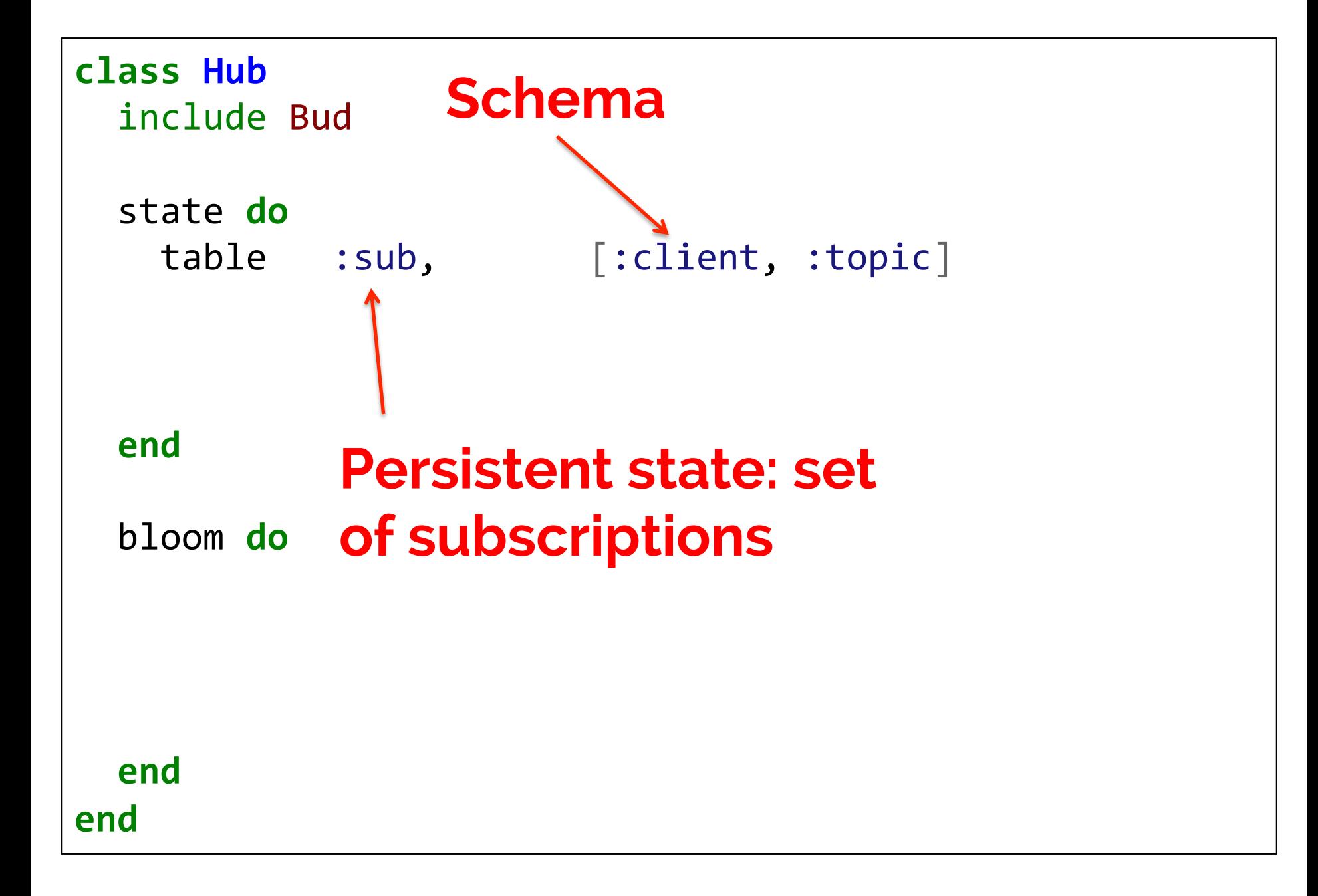

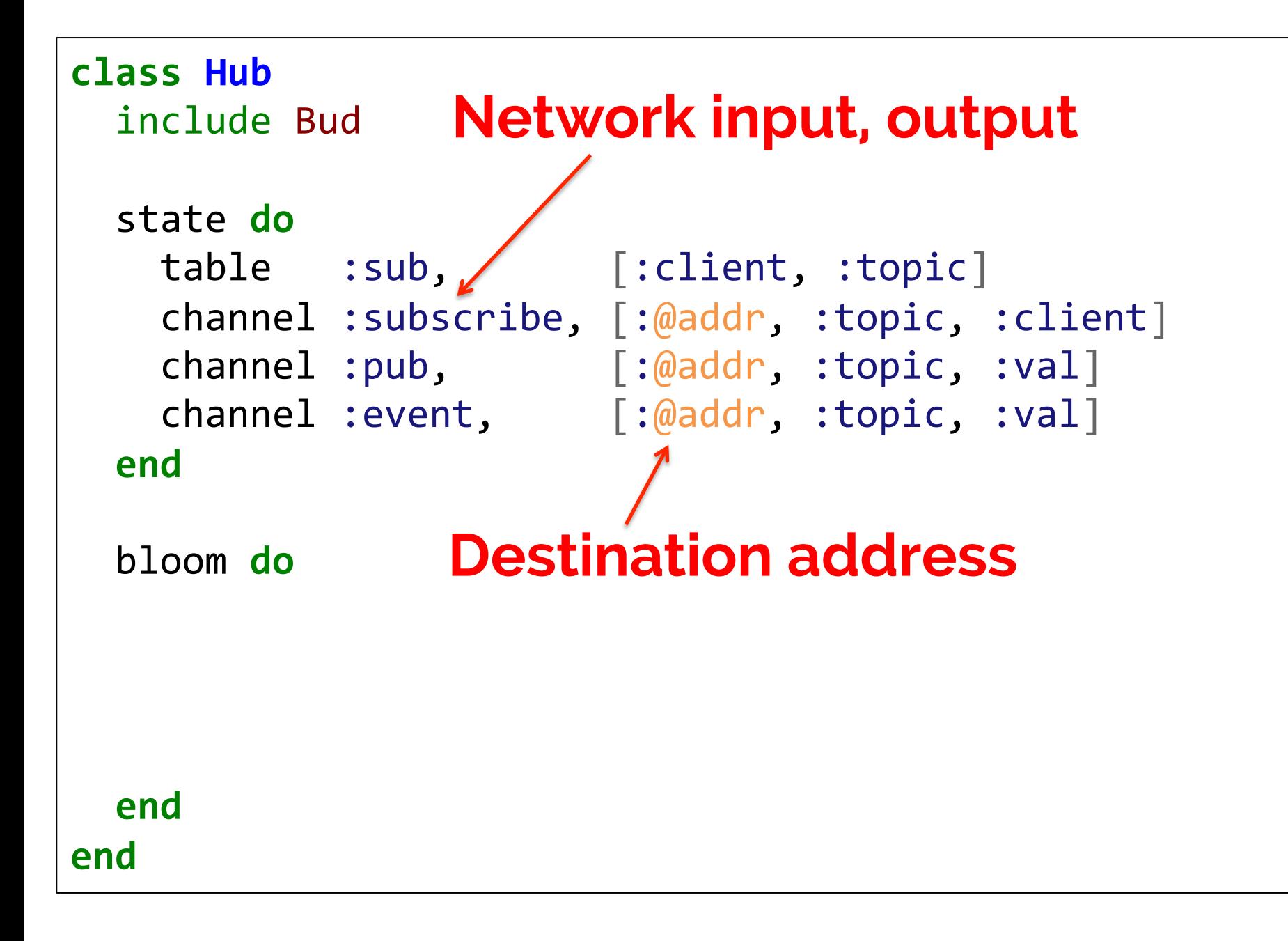

```
class Hub
  		include Bud
  		state	do
    table :sub, [:client, :topic]
    channel :subscribe, [:@addr, :topic, :client]
    channel :pub, \lceil : \text{Quadr}, \cdot \text{topic}, \cdot \text{val} \rceilchannel :event, [:@addr, :topic, :val]
  		end
  		bloom	do
    sub \langle = subscribe {|s| [s.client, s.topic]}
  		end
end
                    Remember subscriptions
```

```
class Hub
  		include Bud
  		state	do
    table :sub, [:client, :topic]
    channel :subscribe, \lceil:@addr, :topic, :client]
    channel :pub, [:\text{\textcircled{a}addr}, : \text{topic}, : \text{val}]channel :event, [:@addr, :topic, :val]
  		end
  		bloom	do
sub \langle=\ranglesubscribe \{|s| [s.client, s.topic]}
event \langle \sim (pub * sub).pairs(:topic => :topic) {|p,s|
      [s.client, p.topic, p.val]
				}	
  		end
end
               Send events to subscribers 
                   Join (as in SQL) Join key
```
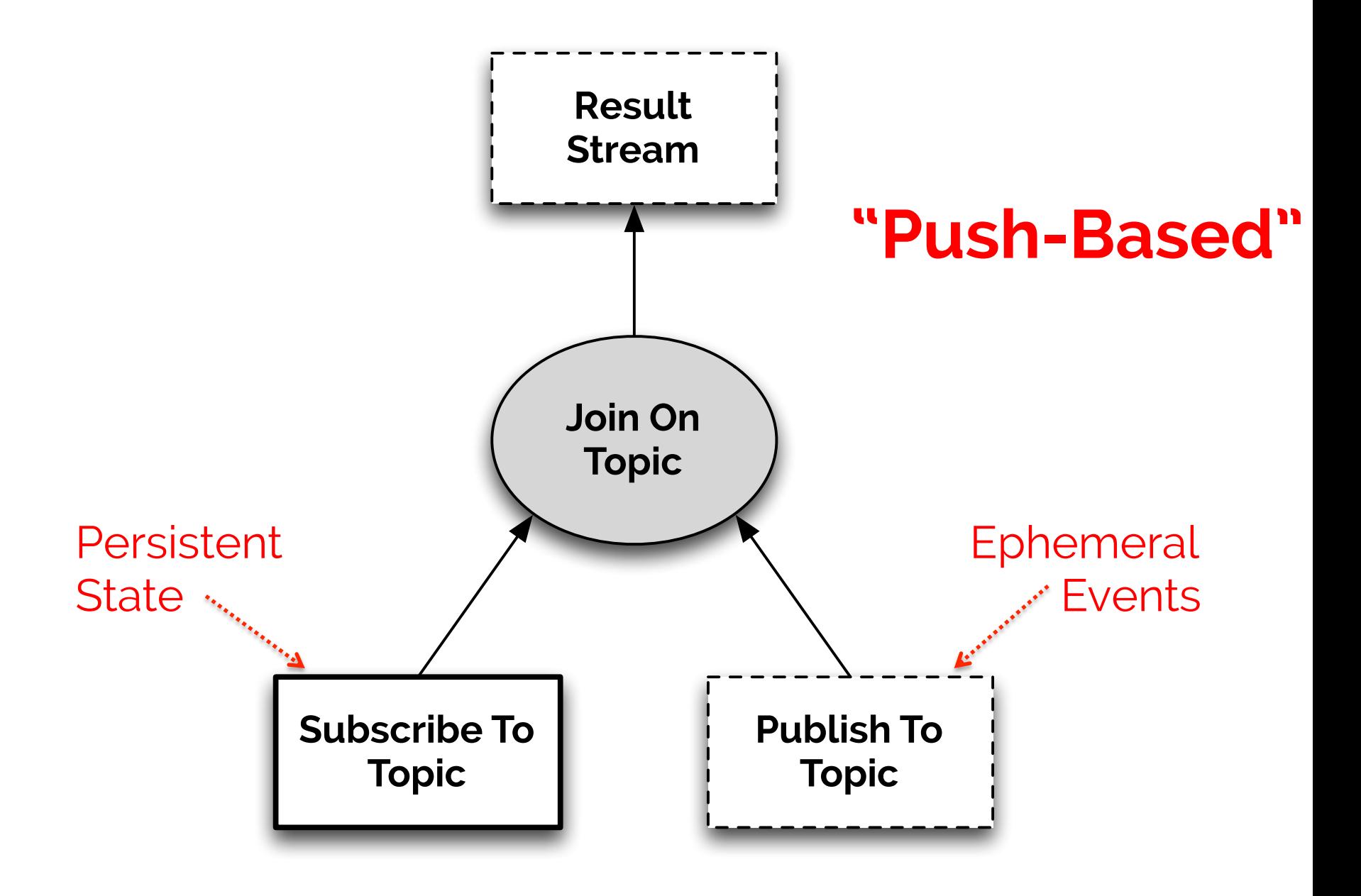

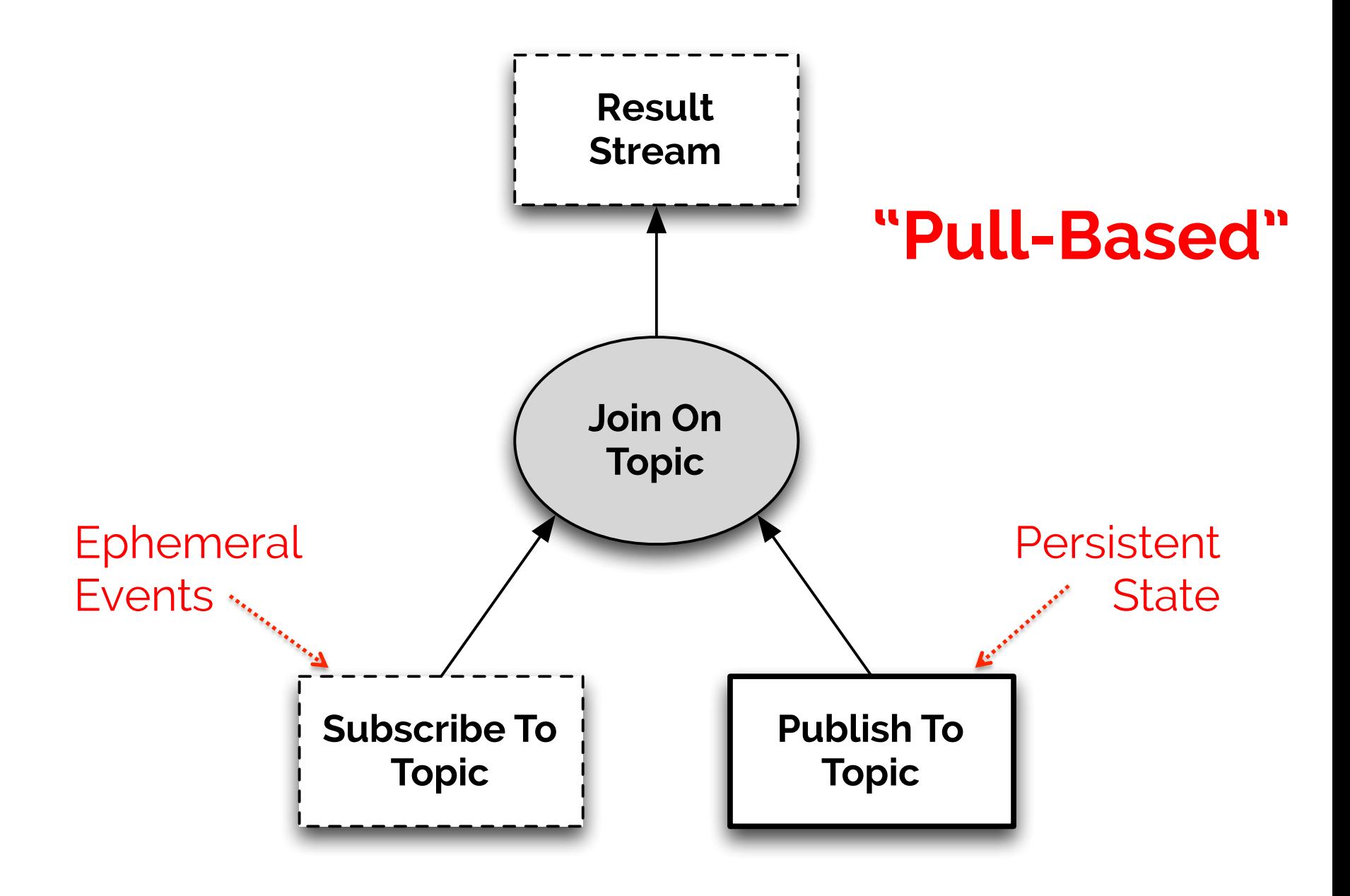

```
class Hub
  		include Bud
  		state	do
    table :sub, [:client, :topic]
    channel :subscribe, [:@addr, :topic, :client]
    channel :pub, \lceil: \text{\textcircled{a}addr}, \rceil:topic, :val]
    channel :event, [:@addr, :topic, :val]
  		end
  		bloom	do
    sub \langle = subscribe {|s| [s.client, s.topic]}
    event \langle \sim (pub * sub).pairs(:topic => :topic) {|p,s|
       [s.client, p.topic, p.val]
    				}	
  		end
end
```

```
class HubPull
  		include Bud
  state do
     table :pub, [:topic, :val]
     channel :publish, \lceil : \text{\textcircled{a}addr}, \text{:topic}, \text{:val} \rceilchannel :sub, \lceil: \text{@addr}, \text{:topic}, \text{:client}\rceilchannel :event, [:@addr, :topic, :val]
  		end
  		bloom	do
    pub \leq = publish \{|p| [p.topic, p.val]}
     event \langle \sim (pub * sub).pairs(:topic => :topic) {|p,s|
       [s.client, p.topic, p.val]
     				}	
  		end
end
```
Suppose we keep only the most recent message for each topic ("last writer wins").

#### **Rename:**

 $Publication \rightarrow Put$ Subscribe → Get  $Event \rightarrow Reply$  $Pub \rightarrow DB$  $Topic \rightarrow Key$ 

```
class KvsHub
  		include Bud
  		state	do
    table :db, [:key, :val]
    channel :put, \lceil: \text{@addr}, \rceil:key, :val]
    channel :get, [:@addr, :key, :client]channel :reply, [:\text{\textcircled{a}ddr}, :\text{key}, :\text{val}]end
  		bloom	do
    db \leftarrow put \{|p| [p.key, p.val]}
    db <- (db * put).left(:key => :key)reply \langle \sim \rangle (db * get).pairs(:key => :key) {|d,g|[g.client, d.key, d.val]
    				}	
  		end
end
                 Update = delete + insert
```
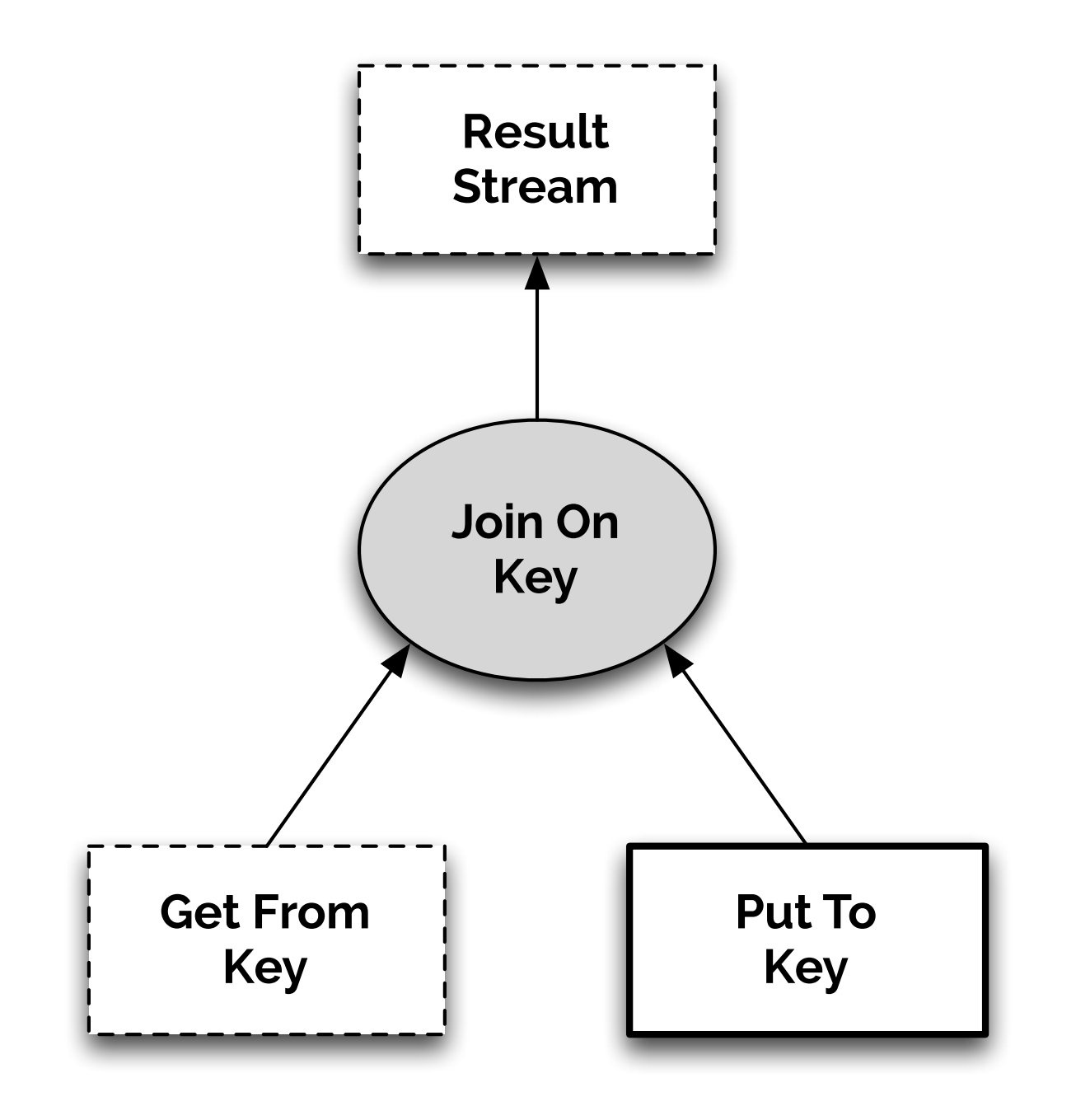

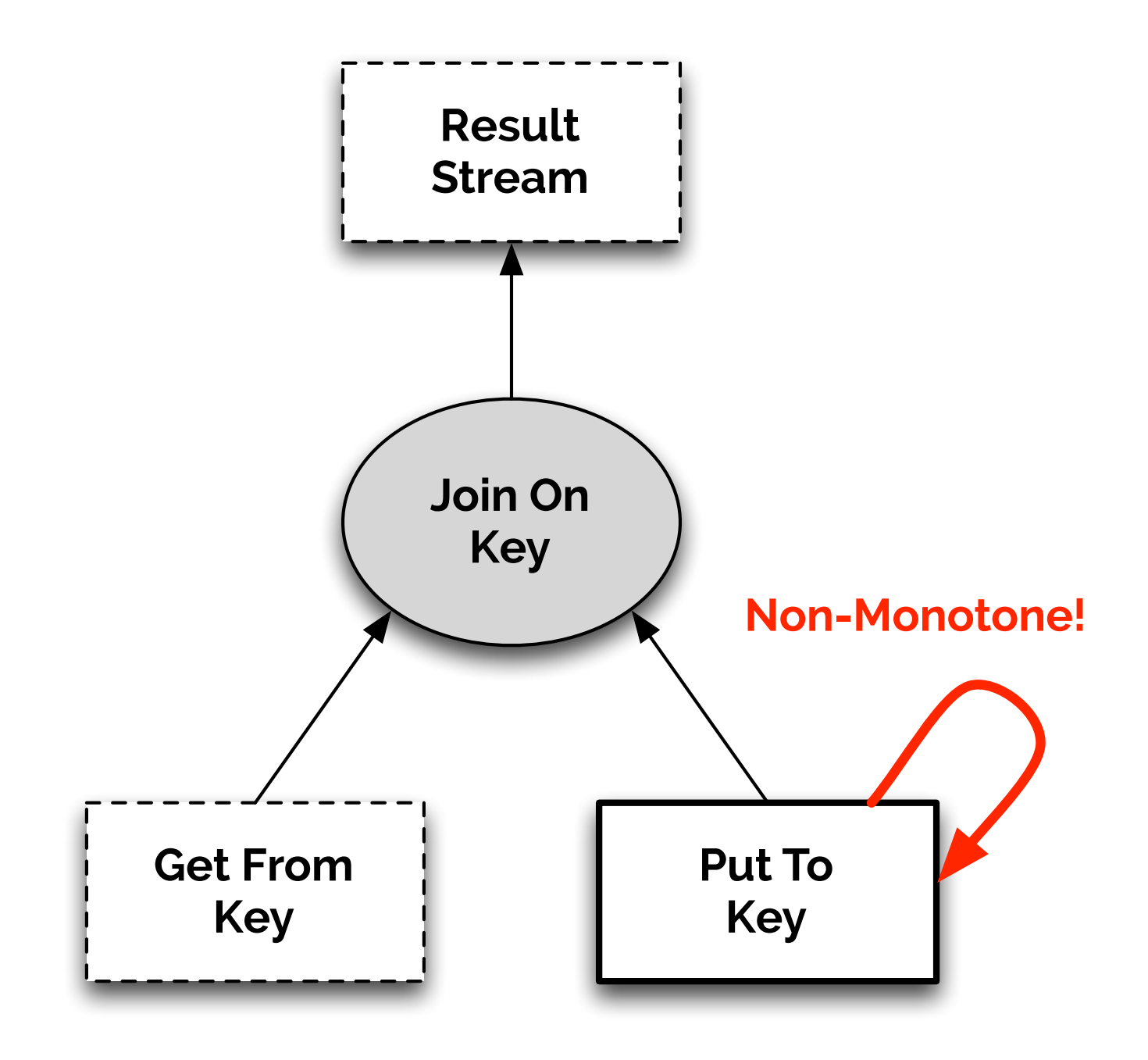

```
class KvsHub
  		include Bud
  		state	do
     table :db, [:key, :val]channel :put, \lceil: \text{\textcircled{a}ddr}, \rceil:key, :val]
     channel :get, [:@addr, :key, :client]channel :reply, [:\text{\textcircled{a}ddr}, :\text{key}, :\text{val}]end
  		bloom	do
     db \leftarrow put \{|p| [p.key, p.val]}
     db \quad \left( \langle - \rangle (db * put).left; \langle :key \rangle \right) \right)reply \langle \sim (db * get).pairs(:key => :key) {|d,g|[g.client, d.key, d.val]
     				}	
  		end
end
```
## **Takeaways**

#### **Bloom:**

- Concise, high-level programs
- State update, asynchrony, and nonmonotonicity are explicit in the syntax

#### **Design Patterns:**

- Communication vs. Storage
- Queries vs. Data
- Push vs. Pull

**Actually not so different!** 

## **Conclusion**

Traditional languages are not a good fit for modern distributed computing

**Principle:** Disorderly programs for disorderly networks

**Practice:** Bloom

- High-level, disorderly, declarative
- Designed for distribution

## **Thank You!**

#### Twitter: @neil\_conway

### **gem install bud** http://www.bloom-lang.net

#### **Collaborators:**

Peter Alvaro Emily Andrews Peter Bailis David Maier

Bill Marczak Joe Hellerstein Sriram Srinivasan